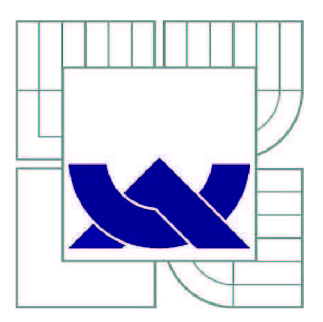

# VYSOKÉ UČENÍ TECHNICKÉ V BRNĚ

BRNO UNIVERSITY OF TECHNOLOGY

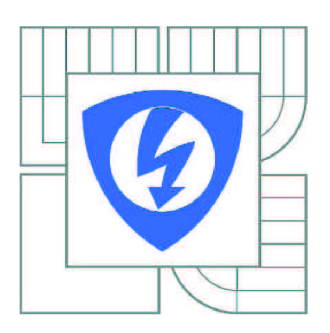

FAKULTA ELEKTROTECHNIKY A KOMUNIKAČNÍCH **TECHNOLOGIÍ** ÚSTAV RÁDIOELEKTRONIKY

FACULTY OF ELECTRICAL ENGINEERING AND COMMUNICATION DEPARTMENT OF RADIO ELECTRONICS

# SIMULACE PŘENOSU DVB-S2

SIMULATION OF THE DVB-S2 TRANSMISSION

DIPLOMOVÁ PRÁCE MASTER'S THESIS

**AUTOR PRÁCE** AUTHOR

Bc. JINDŘICH KLÍMA

VEDOUCÍ PRÁCE **SUPERVISOR** 

Ing. ONDŘEJ KALLER

BRNO 2011

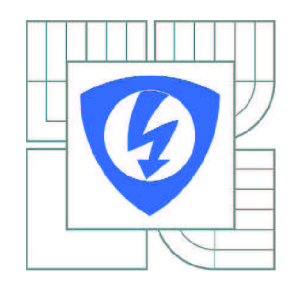

**VYSOKÉ UČENÍ TECHNICKÉ V BRNĚ** 

**Fakulta elektrotechniky a komunikačních technologií** 

**Ústav rádioelektroniky** 

# **Diplomová práce**

magisterský navazující studijní obor **Elektronika a sdělovací technika** 

*Student:* Bc. Jindřich Klíma *ID:* 98618 *Ročník: 2 Akademický rok:* 2010/2011

**NÁZEV TÉMATU:** 

## **Simulace přenosu DVB-S2**

#### **POKYNY PRO VYPRACOVÁNÍ:**

V úvodní teoretické části práce se seznamte s blokovou strukturou vysílacího a přijímacího řetězce standardů DVB-S a DVB-S2. Prostudujte detailněji funkci kanálového kodéru a modulátoru a jejich parametry používané při vysílání a přijímání obou standardů

V realizační části práce navrhněte aplikaci s grafickým rozhraním v prostředí MATLAB, umožňující přenos dat ve vytvořeném modelu systému DVB-S2. Realizujte model přenosového kanálu pro digitální satelitní televizi.

V experimentální části práce proveďte simulaci a zhodnoťte vliv nastavení jednotlivých parametrů na bitovou chybovost datového přenosu a dosažitelný datový tok pro standard DVB-S2. Získané výsledky simulací vyhodnoťte, komentujte a porovnejte s parametry standardu DVB-S.

#### **DOPORUČENÁ LITERATURA:**

[1] FISHER, W. Digital Video and Audio Broadcasting Technology, Heidelberg: Springer-Verlag, 2008. ISBN 978-3-540-76357-4.

[2] DVB-S2. EN 302 307 V1.2.1 (06/06). Digital Video Broadcasting (DVB); Second generation framing structure, channel coding and modulation systems for Broadcasting, Interactive Services, News Gathering and other broadband satellite applications. ETSI, 2009.

*Termín zadání:* 7.2.2011 *Termín odevzdání:* 20.5.2011

*Vedoucí práce:* Ing. Ondřej Kaller

**prof. Dr. Ing. Zbyněk Raida**  *Předseda oborové rady* 

#### **UPOZORNĚNÍ:**

Autor diplomové práce nesmí při vytváření diplomové práce porušit autorská práva třetích osob, zejména nesmí zasahovat nedovoleným způsobem do cizích autorských práv osobnostních a musí si být plně vědom následků porušení ustanovení § 11 a následujících autorského zákona č. 121/2000 Sb., včetně možných trestněprávních důsledků vyplývajících z ustanovení části druhé, hlavy VI. díl 4 Trestního zákoníku č.40/2009 Sb.

### **ABSTRAKT**

Tématem mé diplomové práce byl druhý standard satelitní digitální televize, DVB-S2. Je sepsán princip digitální televize a první standard DVB-S. Dále je popsán samotný vznik a charakteristika standardu DVB-S2, nové použité techniky, architektura a jednotlivé bloky jsou detailněji vysvětleny. Součástí práce je také vytvořený program Simulace přenosu DVB-S2 v prostředí MATLAB . V laboratoři televizní techniky UREL byly změřeny oba standardy a srovnány s hodnotami získanými z programu. Byla ověřena funkčnost programu a výhody DVB-S2.

## **KLÍČOVÁ SLOVA**

DVB-S, DVB-S2, FEC korekce, LDPC, BER, Simulace v MATLAB

## **ABSTRACT**

This thesis is focusing on the second satellite digital TV standard, DVB-S2. It deals with the principle of the digital TV and the first standard DVB-S. It also describes the very beginning and characteristics of the DVB-S2, new technologies in use, architecture and the individual topics are then explained more in detail. The thesis also contains the program of transmission simulation of DVB-S2 in MATLAB. In the laboratory of television technology UREL, two standards were measured and compared with the values obtained from the program. The functionality of the program and the benefits of DVB-S2 were verified afterwards.

## **KEYWORDS**

DVB-S, DVB-S2, FEC correction, LDPC, BER, Simulation in MATLAB

Klíma, J. *Simulace přenosu DVB-S2.* Brno: Vysoké učení technické v Brně, Fakulta elektrotechniky a komunikačních technologií. Ústav radioelektroniky, 2011. 47 s. Diplomová práce. Vedoucí práce: Ing. Ondřej Kaller.

## **PROHLÁŠENÍ**

Prohlašuji, že svou diplomovou práci na téma Simulace přenosu DVB-S2 jsem vypracoval samostatně pod vedením vedoucího diplomové práce a s použitím odborné literatury a dalších informačních zdrojů, které jsou všechny citovány v práci a uvedeny v seznamu literatury na konci práce.

Jako autor uvedené diplomové práce dále prohlašuji, že v souvislosti s vytvořením této diplomové práce jsem neporušil autorská práva třetích osob, zejména jsem nezasáhl nedovoleným způsobem do cizích autorských práv osobnostních a/nebo majetkových a~jsem si plně vědom následků porušení ustanovení § 11 a následujících zákona č. 121/2000 Sb., o právu autorském, o právech souvisejících s právem autorským a o změně některých zákonů (autorský zákon), ve znění pozdějších předpisů, včetně možných trestněprávních důsledků vyplývajících z ustanovení části druhé, hlavy VI. díl 4 Trestního zákoníku č. 40/2009 Sb.

V Brně dne

(podpis autora)

## **PODĚKOVANÍ**

Děkuji vedoucímu diplomové práce Ing. Ondřeji Kallerovi, za účinnou metodickou, pedagogickou a odbornou pomoc a další cenné rady při zpracování mé diplomové práce.

V Brně dne

...................................

(podpis autora)

# **Obsah**

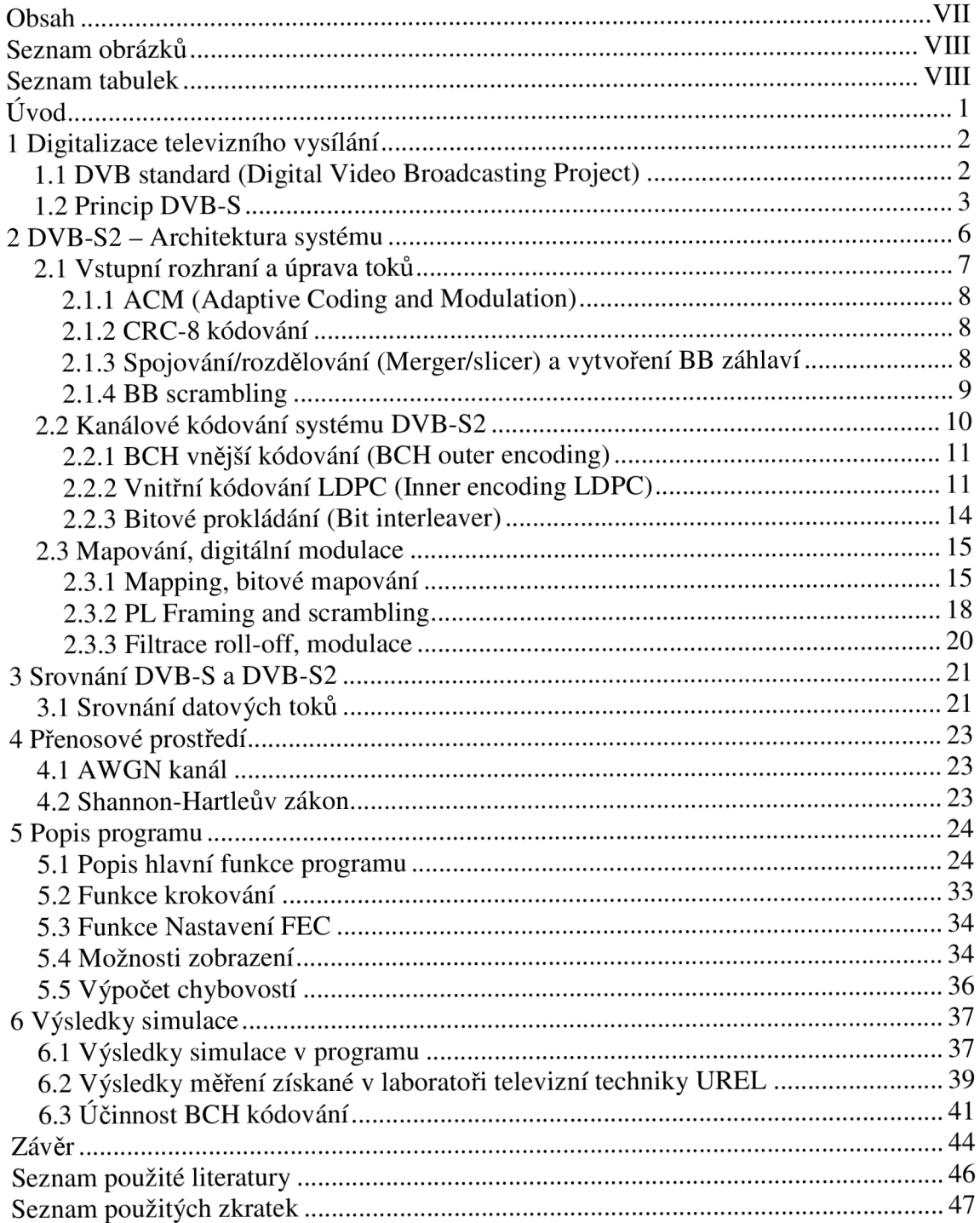

# **Seznam obrázků**

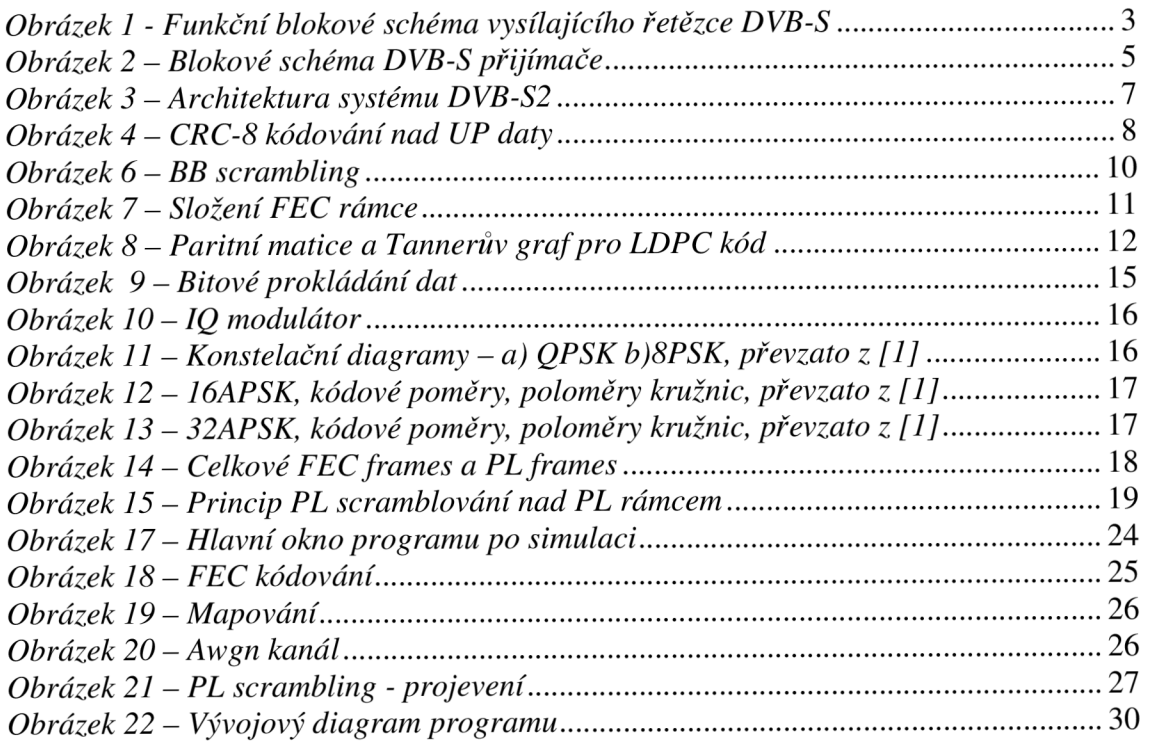

# **Seznam tabulek**

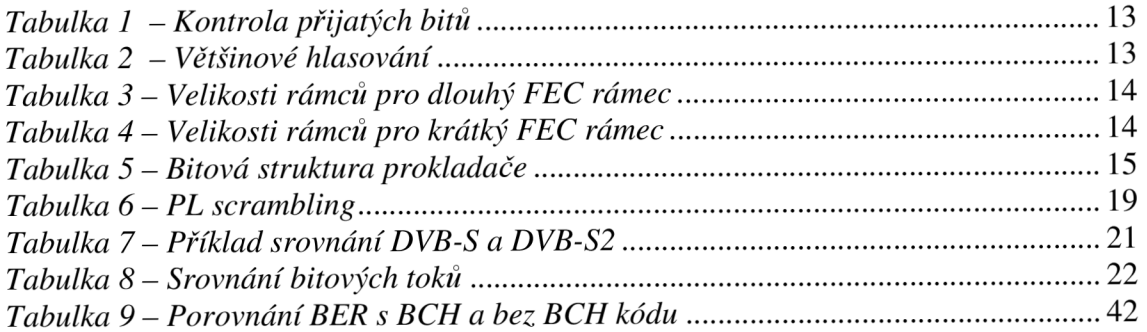

# **Úvod**

Přenos signálu přes satelitní cestu je jedna z mnoha možností sledování televize. Jedna z hlavních výhod spočívá v příjmu družicového signálu pomocí satelitu i v oblastech, bez pokrytí teresteriální signálem a bez kabelové infrastruktury. Satelitní signál je dnes výhradně digitální a pro šíření televizního vysílání je použit standard DVB-S. Ten pro ochranu dat používá konvoluční prokládání a Reed-Solomonova kódu. Tím jsou data zabezpečena proti různým interferencím a shlukům chyb, které mohou nastat při šíření od vysílače k přijímači. Jako modulace byla vybrána metoda fázového klíčování, PSK.

Satelitní transpondér používá šířku pásma 36MHz. Díky tomu můžeme nasadit do jednoho multiplexu až 4 televizní programy ve standardním rozlišení.

Díky stále zvyšujícím se nárokům na kvalitu obrazu, zvuku, či interaktivitu diváka bylo nutné nahradit stávající digitální standard DVB-S novějším DVB-S2. Ten umožňuje nasazení více programů, ať už ve standardním rozlišení obrazu, či s vysokým rozlišením obrazu, větší přenosovou rychlost, lepší kódování, zpětnou vazbu diváka atd. Komprimační metoda MPEG-2 může být nahrazena novější MPEG-4. Tím je výrazně snížen bitový tok. Pro lepší ochranu dat se používají nové kódy, LDPC a BCH. Celý systém se nazývá FEC. Modulační techniky byly rozšířeny o další metody, nejvíce 8PSK, 16APSK a také 32APSK. Modulovaný signál prochází rádiovou přenosovou cestou, kterou můžeme nazývat cesta AWGN kanálem. Pro něj je typický aditivní bílý šum. Jsou zanedbány odrazy, interference.

V tomto textu se snažím popsat samotné digitální televizní vysílání, vznik a historii DVB-S a jeho architekturu. Novější standard DVB-S2 je popsán hlavně z hlediska kanálového kódování a modulace. Popisuji zde podrobněji hlavně LDPC kódování. Cílem práce je také tvorba programu pro simulaci přenosu standardem DVB-S2 a zhodnocení, porovnání obou standardů z hlediska účinnosti zabezpečení vůči chybám a z hlediska bitového toku.

## **1 Digitalizace televizního vysílání**

V současné době dochází v České republice k přechodu z analogového televizního vysílání na technologicky vyspělejší, digitální televizní vysílání. Podle technického plánu přechodu zemského analogového televizního vysílání na zemské digitální televizní vysílání, který vypracoval Český telekomunikační úřad (ČTÚ), má dojít k úplnému vypnutí analogového vysílání (kromě 2 regionů díky k technickým problémům) ke dni 11.11.2011.

Stávající analogové vysílání televizního signálu s rozvojem digitálního přenosu dat přestávalo stačit vzhledem k vzrůstajícím nárokům koncových uživatelů na kvalitu obrazu, možnosti interaktivity, či potřebám k jiným doplňkovým službám. Taktéž hůře, a to je jeden z hlavních důvodů přechodu, hospodaří s kmitočtovým spektrem. To je dnes v mnoha směrech považováno za přírodní bohatství. Analogově vysílaný program využívá k přenosu obrazového signálu, stereofonního zvuku a teletextu frekvenční kanál o šířce 8 MHz . Vzhledem k už tak nahuštěnému spektru je to veliká hodnota. Tím je omezen počet dalších programů ve spektru. Digitální systém oproti tomu dovoluje do jednoho televizního kanálu vložit více programů (obvykle 4-6 programů standardní kvality). Takovému kanálu se říká multiplex. V multiplexu lze kromě samostatných TV programů přenášet také různé telekomunikační nebo rádiové služby.

Jiný problém analogového vysílání tkví v kvalitě přijímaného signálu, jenž mnohdy není takový, jaký bychom chtěli. Různá rušení, způsobená například mnohacestným šířením signálu (odrazy), či jinými nežádoucími signály nebo slabý signál v místě přijímače (zrnění obrazovky), u digitálního vysílání prakticky neexistují. Přenášená data jsou chráněna konvolučním prokládáním a Reed-Solomonovým kódem. Díky tomu je přijímač schopen opravovat chyby, které vznikly při přenosu a k výpadku obrazu dochází až při určitě hranici slabého signálu, tzv. cliff effect.

Digitální vysílání taktéž vyžaduje menší vyzařovaný výkon u vysílačů na pokrytí stejného území, je možné jej sledovat v pohybu např. při jízdě autem, také lépe využívá formát obrazu 16:9 u plochých obrazovek a je schopen přenášet vícekanálový zvuk. Uživateli se dostává více možností v doplňkových službách, IPTV apod. [4]

## **1.1 DVB standard (Digital Video Broadcasting Project)**

D VB je mezinárodní konsorcium, složené přibližně z 250 provozovatelů vysílání, výrobců a provozovatelů sítí, vývojářů software, regulačních orgánů a jinými zástupci zabývajících se televizním přenosem. Ke konci roku 1991 byla vytvořena skupina lidí, zabývajících se zaváděním digitální televize. Jejich záměrem bylo, aby byla použita jednotná technologie. Následně v září 1993 bylo podepsáno memorandum o porozumění. Klíčovou zprávou z pracovní skupiny bylo ustanovení důležitých konceptů, které by mohly pomoci zavést digitální televizi v Evropě i v jiných částech světa. Normy, či specifikace vydává ETSI, Evropský telekomunikační institut. První fází byly práce na vytváření standardů, které umožnily dodávku digitální televize ke spotřebiteli prostřednictvím stávajících tradičních sítí.

Byly stanoveny tři klíčové normy:

- DVB-S standard pro družicové vysílání *(Satelit)*
- DVB-T standard pro klasické pozemní vysílání (Terrestrial)
- DVB-C standard pro příjem přes kabelovou síť *(Cabel)*

Kromě nich vznikla celá řada podpůrných norem, týkajících se například servisních informací (DVB-SI), titulků (DVB-SUB), rozhraní (DVB-ASI) a mnoho dalších.

D VB se poté rozvíjely v další normy, které umožnily spojení s inovativními technologiemi, například poskytování DVB služeb prostřednictvím jiných telekomunikačních sítí (DVB-H/SH). V posledních letech dochází k přesunutí do oblastí, jako je systém pro ochranu obsahu a kopírování řízení (DVB-CPCM), IPTV a domácí sítě. DVB je neustále inovováno, aby drželo krok s vývojem technologií a s požadavky trhu. Taktéž dochází k dokončení a uvedení druhé generace DVB norem -DVB-T2, DVB-C2, DVB-S2. DVB projekt se stal velmi úspěšným, o čemž svědčí více než 230 miliónů zařízení po celém světě, přijímací tento standard. Z toho více než 100 miliónů užívá DVB-S/S2, který v podstatě tvoří základ satelitního příjmu televizního vysílání.

### **1.2 Princip DVB-S**

Pro všechny normy DVB, pro zdrojové kódování obrazových a zvukových signálů, byl zvolen standard MPEG 2 *(Motion Picture Experts Group).* V současnosti se začíná prosazovat i standard MPEG 4 (DVB-S2). Zdrojové kódování má za úkol redukovat irelevanci a redundanci na co nejnižší míru. Proces redukce redundance (nadbytečná informace) je proces bezeztrátový, redukce irelevance (zbytečnost, nejsou potřeba) je proces ztrátový. Na obrázku 1 je vidět funkční blokové schéma vysílače DVB-S.

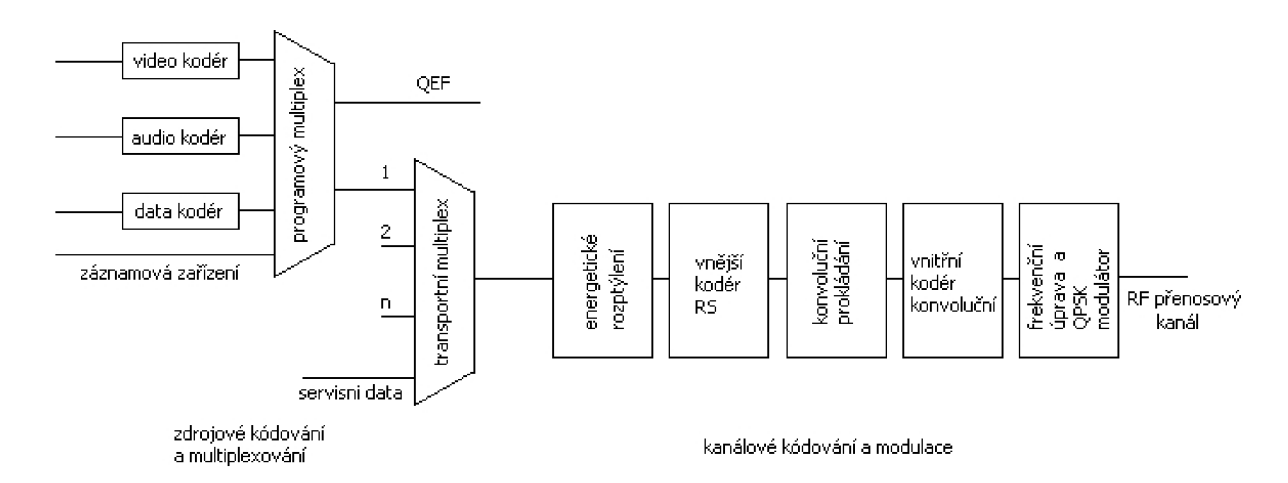

*Obrázek 1 - Funkční blokové schéma vysílajícího řetězce DVB-S* 

Na vstupu zjednodušeného zdrojového kodéru přicházejí digitalizovaná data v podobě obrazových televizních signálů *(Video coder),* zvukových signálů *(Audio coder)* a datových signálů *(Data coder).* Obrazové a zvukové signály (stereofónni i vícekanálové signály) jsou kódovány dle standardu MPEG 2, resp. MPEG 2(audio) ve zdrojovém kodéru. Mimoto na vstup mohou být přivedeny také signály z různých záznamových zařízení. MPEG 2 umožňuje vytvořit 4 různé úrovně obrazových signálů podle kvality obrazu. Tyto úrovně jsou odstupňovány podle kvality: LDTV (pro kapesní přijímače), SDTV (standardní formát), EDTV a v nejvyšší kvalitě, HDTV *(High Definition Television),* jež má nejlepší rozlišovací schopnosti. Navíc je možné získat paralelně dalších pět profilů, které se liší způsobem komprese signálu. Datové signály je možné získat přes datový kodér. Ty přenášejí například informace o programech (EPG). Dle systémových specifikací se všechny tyto datové toky rozdělují do paketizovaných elementárních datových toků PES *(Packetized Elementary Stream)* s informačním záhlavím. Tento způsob přenosu po paketech, po částech, umožňuje více možností při dalším zpracování. Po vytvoření paketů se signály multiplexují do programového multiplexu *(Programme MUX).* Ten je primárně určen pro přímé odeslání dat na vhodné médium, protože tato média vykazují velmi malou chybovost BER, přibližně menší než 10<sup>-10</sup> až 10<sup>-11</sup>. Toto je označováno jako QEF *(Quasi Error Free)*. QEF lze definovat jako jedna nekorigovaná chyba za hodinu přenosu. Této hodnoty bohužel při klasickém šíření, např. družicovém, nedosáhneme, neboť dochází k určitému šumu a interferenci. Data určená k přenosu se multiplexují do transportního multiplexu *(Transport MUX).*  Z něho poté vychází výsledný transportní tok TS *(Transport Stream).* Celková délka paketu, který je formován transportním multiplexem, je 188 bajtů, včetně 1 sync-bajtu. Takovýto transportní tok je tvořen pro každý DVB standard. Díky velké kapacitě přenosového kanálu muže být transportním tokem přenášem multiplex tvořen 4-6 programy, programovými toky. S nimi jsou ještě přenášena servisní data, servisní informace, data o způsobu kódování, apod. Celkově, vše dohromady, je nazýván multiplex.

Dále tato data postupují do vysílajícího řetězce, tvořeném kanálovým kodérem a modulátorem. Na začátku je blok *energy dispersal.* Je to energetické rozptýlení, tato jednotka rozprostírá rovnoměrně spektrum po celém rádiovém kanálu. Je zde také každý 8 byte invertován. Díky této inverzi synchronizačního byte a označení každého osmého paketu může modulátor i demodulátor přijímat pakety synchronizovane. Poté následuje vnější kodér *(outer coder RS).* Ten využívá Reed-Solomonovo kódování. Ten ke stávajícím 188 bajtům přidá 16 bytů opravných, RS(204,188). Používá se pro opravu bytů, tento kód jich opraví 8 a je v něm použito diskrétní fourierovy transformace.

Po vnějším kodéru následuje konvoluční prokladač *(Conv. Interleaver).*  Rozděluje signál na části (na úrovni bytů i bitů), které například konvolučně prokládá. Tím jsou data chráněna proti shlukům chyb, neboť pokud nějaké chyby při přenosu vzniknou, je tento velký shluk na přijímací straně rozdělen na menší chyby a ty dokáže systém snadněji opravit.

Jako další blok je zařazen vnitřní kodér *(Inner coder).* Je to konvoluční kodér. Ty se označují jako K(n,m), kde *n* je rámec výstupních bitů *a m je* rámec výstupních bitů, přičemž platí n > m. Tento poměr je udáván jako kódový poměr, či kódovací rychlost. Základní poměr je 1/2. Systém umožňuje punkturovat konvoluční kódy na základě potřeby vyšší rychlosti, pokud je méně chyb. Tak lze vytvořit kódový poměr 2/3, 3/4, 5/6 a 7/8.

Poté je signál frekvenčně upraven a přiváděn do modulátoru. V DVB-S se jako modulace používá QPSK *(Quadrature Phase Shift Keying).* Tato čtyřstavová modulace byla vybrána díky dobré odolnosti vůči šumu, či interferencí. Přesto, že má nízkou spektrální účinnost a vysokou šířku pásma, díky vysokému přenosovému pásmu v rozmezí 11,7 - 12,5 GHz je z dostupných modulací nejvhodnější. V tomto pásmu není problém použít k přenosu rádiový kanál o šířce například 36 MHz . V tomto kanálu lze dosáhnout vysoké přenosové rychlosti, což je možné k šíření programů v nejvyšším rozlišení, HDTV.

#### **DVB-S přijímač**

DVB-S přijímač lze znázornit podle obr. 2.

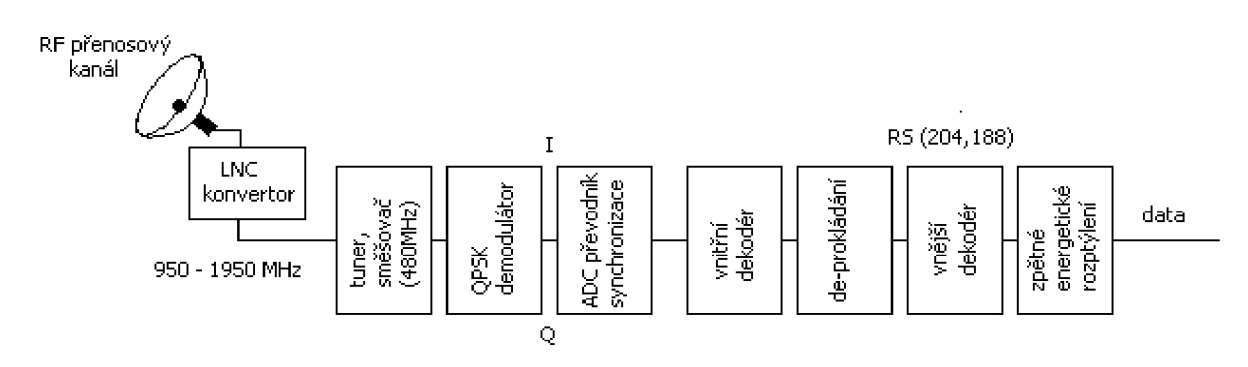

*Obrázek 2 - Blokové schéma DVB-S přijímače* 

Přijímač je vlastně inverzní podobou vysílače. Na začátku příjmu signálu z družice, na vnější části antény, se nachází nízkošumový LNC konvertor, který převádí signál z vysokofrekvenčního pásma do nižšího, přibližně 950 – 1950MHz a zároveň ho zesiluje. Dále následuje tuner, kde pomocí směšovače dochází k přeměně na další mezifrekvenci, zpravidla 480MHz. Pomocí heterodynního signálu a úzkopásmového filtru získáme požadovaný rádiový kanál o různých šířkách (24 - 56MHz). Poté již následuje QPSK demodulátor. Tato jednotka provede kvadraturní koherentní demodulaci na dvě složky I a Q. Složky se dále převedou do digitální podoby pomocí ADC převodníku.

Signál je již frekvenčně upraven, zbývá tedy odebrat nadbytečné byty a opravit chyby, způsobené při přenosu. První stupeň ochrany proti chybě je vnitřní dekodér. Chybovost BER by se měla pohybovat v rozmezí  $10^{-4}$  a nižší. Poté dojde ke zpětné formaci prokládání, čímž se možné shluky chyb rozdělí do menších úseků. V dalším vnějším dekodéru, který poskytuje druhý stupeň ochrany dat, dochází k odstranění nadbytečných bytů a k opravě chyb. Je schopný získat hodnotu QEF (BER  $10^{-11}$  až  $10^{-1}$  $12$ ). Následuje zpětné energetické rozptýlení a úprava do formátu požadovaného rámce. Tím je získán základní transportní paket o délce 188 bajtů. Ty se dále descramblují a demultiplexorem jsou získány jednotlivé obrazové, zvukové, či datové signály. Dekodér MPEG 2 z nich poté zrekonstruuje požadované signály. [4] [8] [6]

## **2 DVB-S2 - Architektura systému**

DVB-S2 je druhou generací standardu DVB-S pro družicové vysílání vyvinuté projektem DVB v roce 2003 a ratifikován ETSI v roce 2005. Vyšel z hlavního požadavku zvýšení přenosové účinnosti komunikačního kanálu, za použití zlepšeného zdrojového i kanálového kódování. Toto bylo dosaženo aplikací nové komprimační metody MPEG-4 AVC, LDPC *(Low-Density Parity Check)* a BC H *{Bose Chaudhuri Hocquenghem)* kódů, či dalších modulačních metod. Kromě QPSK (čtyřstavového fázového klíčování) je zde použita i 8PSK, 16APSK nebo 32APSK.

#### **Hlavní rozdíly DVB-S2 oproti DVB-S**

- větši přenosová rychlost (až o 30%)
- komprimační metoda MPEG-4, AVC
- Adaptive Coding and Modulation (ACM)
- nové kanálové kódování LDCP, BCH
- modulační metody 8PSK, 16APSK, 32APSK
- zpětná kompatabilita, interaktivita, IP přenosy
- je neslučitelný se standardem DVB-S

DVB-S2 je velmi flexibilní (což byl jeden z hlavních konceptů). S použitím zpětného kanálu a ACM může být umožněna optimalizace parametrů na základě informací o kvalitě přenosu. Je schopen zvládnout nejen stávající MPEG 2 formát, ale i jiné audiovizuální formáty, které standard DVB-S neumí. Je schopen přijmout veškeré vstupní formáty, ať už jeden, či více transportních toků, kontinuálních bitových toků, IP, či ATM pakety. Přináší větší zisk než DVB-S. [10] [7] [9]

#### Definice systému dle ETSI:

"Systém je definován jako funkční blok zařízení, vykonávající úpravu digitálního signálu v základním pásmu z výstupu jednoho nebo vícenásobného MPEG transportního toku multiplexorů nebo z výstupu jednoho nebo vícenásobného zdroje generovaných dat do satelitního kanálu." [1]

## **2.1 Vstupní rozhraní a úprava toků**

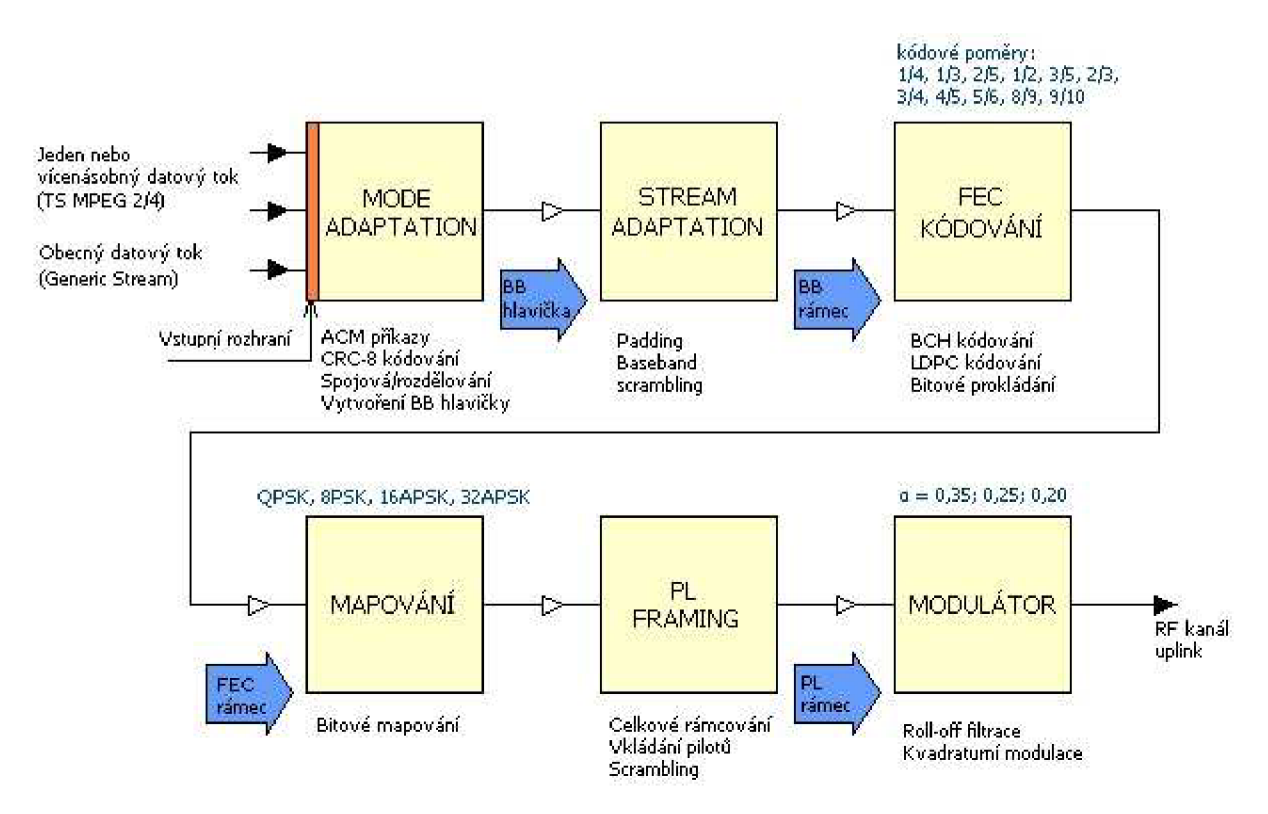

*Obrázek 3 - Architektura systému DVB-S2* 

Architektura systému DVB-S2 je mírně odlišná oproti předchozímu systému. Na vstup vysílacího systému je možné přivádět data ze dvou různých toků. První je transportní datový tok TS *(Transport Stream)* s předem danou délkou paketů (188 bajtů, první bajt na adrese 47HEX je syne byte) z MPEG multiplexoru, ať už jednoduchý nebo vícenásobný. Druhým je Generic Stream. Obecné datové toky mohou být kontinuální a nebo paketizované. Jsou určeny především pro přenos datových služeb jako je IP. Na vstup jsou přiváděny i ACM příkazy.

Soubor bloků pojmenovaný jako Mode adaptation poskytuje propojení těchto toků se vstupním rozhraním, obsahuje nástroje pro ACM příkazy, synchronizaci, či mazání null-paketů u transportního toku a CRC kódování, sloužící k detekci chyb v přijímači. Pokud je na vstupu vícenásobný vstupní tok, sloučí je v jeden přenosový kanál a rozdělí je do FEC bloků, tzv. *Data Fields,* datových polí. K datům je připojena BB hlavička, která informuje přijímač o typu vstupního toku a způsobu úpravy dat.

Transportní tok je zapsán do uživatelských paketů (UP) o konstantních délkách 188 bajtů (188 x 8bitů). Obecný tok *(Generic stream)* může být kontinuální nebo paketizovaný, o délce UP s délkou UPL bitů, přičemž maximální hodnota UPL je 64k. UPL paket se skládá z uživatelských paketů a sync byte. Ten slouží k synchronizaci dat. [1]

#### **2.1.1 ACM (Adaptive Coding and Modulation)**

Adaptivní kódování a modulace umožňuje měnit optimální parametry pro dopřednou opravu chyb v každém jednotlivém paketu na základě informace o kvalitě přenosu, kterou dostává zpětným kanálem od účastníka přenosu. Technika zvyšuje průměrnou satelitní propustnost a snižuje náklady na servis.

#### **2.1.2 CRC-8 kódování**

Cílem tohoto kódování je zabezpečit datové bloky zabezpečeným CRC linkovým kódem. Užitečné části UP, výjimkou je syne byte, jsou zpracovány podle 8bitového CRC kodéru. Generující polynom je ve tvaru:

$$
g(X) = (X^5 + X^4 + X^3 + X^2 + 1)(X^2 + X + 1)(X + 1) = X^8 + X^7 + X^6 + X^4 + X^2 + 1
$$
 (1)

Výstup je dán výpočtem:

$$
CRC = zbytek [X8 u(X) : g(X)],
$$
 (2)

kde u(X) je vstupní posloupnost UPL (8bitů).

CRC kódování je použito pouze pro paketizované toky. Jestliže je obecný tok kontinuální (UPL =  $O_D$ ), systém ho nechává beze změny. Spočítaný CRC-8 nahradí syne byte v UP. Syne byte je místo toho zkopírován do pole pro synchronizaci BB hlavičky.

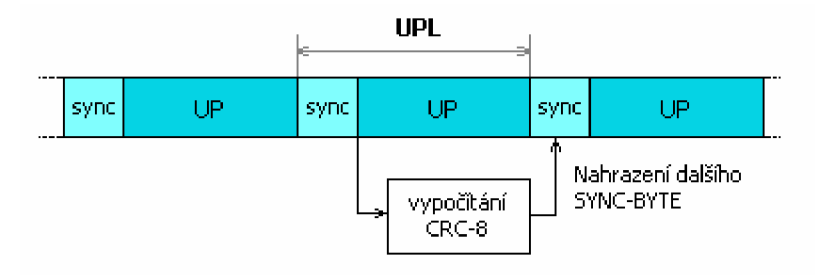

*Obrázek 4 - CRC-8 kódování nad UP daty* 

#### **2.1.3 Spojování/rozdělování (Merger/slicer) a vytvoření BB záhlaví**

**Merger/slicer** si na počátku uspořádá datové toky a načítá si je. Slicer je plátkuje do datových polí *{Data Fields),* složeného z DFL bitů (délka datového pole). Merger tyto plátky spojí v jeden datový výstup. Pokud je na vstupu pouze jeden tok, platí pouze funkce rozdělování. Merger/slicer je aplikačně závislý, řídí se danými pravidly a podle potřeby buď přidělí počet vstupních bitů rovnající se maximální kapacitě datového pole, přičemž se mohou porušit předchozí řazení UP nebo přidělí počet UP na rámec datového pole. Tím pádem je délka datového pole variabilní. Pokud nejsou k dispozici žádná vstupní data, subsystém fyzické vrstvy rámování bude generovat DUMMY PLFframe (falešný). Protože při CRC-8 kódování došlo k nahrazení sync-byte, je potřeba poskytnout přijímači schopnost synchronizace. Synchronizace je nyní vsazena do SYNCD pole v BBheader.

**BB Header,** baseband záhlaví (Hlavička), se vkládá do přední části datového pole. Popisuje jeho formát a má velikost 10 bajtů (80 bitů). BB Header je složena z těchto částí:

*MATYPE (2 bajty)* - popisuje formát vstupního(ch) toku(ů), typ úpravy a přenosu roll-off faktoru.

*UPL (2 bajty)* - délka uživatelského paketu (UP) v bitech. Hodnota od 0 do 65 535.

*DFL (2 bajty)* - délka datového pole v bitech. Hodnota od 0 do 58 112.

*Př.:* OOOA**hex** = délka UP 10 bitů

*SYNC (1 bajt)* - kopie syne byte z UP

*SYNCD (2 bajty)* - synchronizace po merger/slicer

*CRC-8 (1 bajt)* - chybová korekce kódu aplikovaná do prvních 9 bajtů BB Header.

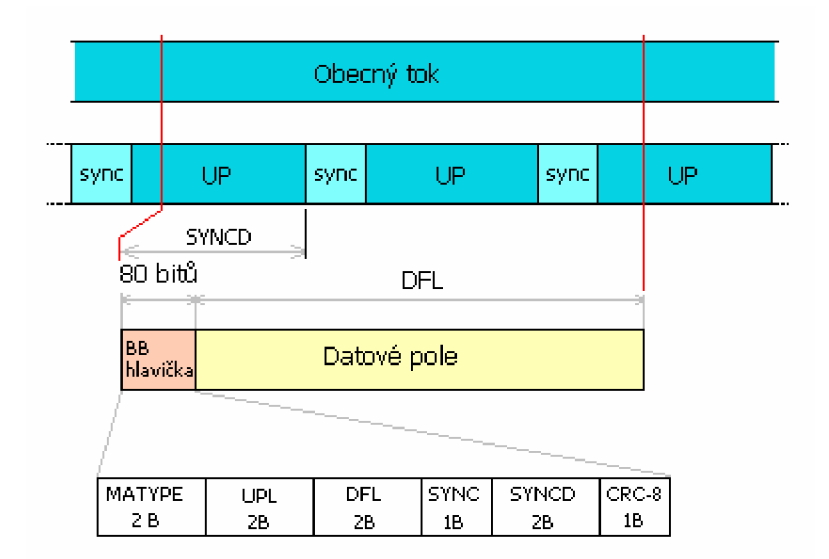

*Obrázek 5 - Příklad merger/slicer a vytvoření BB záhlaví* 

Takto vytvořený rámec dle obr. 3 dále postupuje k další úpravě, do dalšího bloku, nazvaném *Stream adaptation.* Vstupem je tok BB záhlaví a datové pole. Stream adaptation provede doplnění dat (padding) na novou délku rámce (K<sub>bch</sub>bits, BBFRAME) a scrambling, zamíchání. Padding může být aplikován za okolností, pokud uživatelská data, platná k přenosu, nepřiměřeně doplnila BBFRAME. [1]

#### **2.1.4 BB scrambling**

BB scrambling provede nad rámcem BBFRAME logické operace pomocí posuvného registru se zpětnou vazbou. Scrambling sekvence musí být synchronní s rámcem, počínaje MSB bitem a K<sub>bch</sub> bitem konče.

Polynom pro pseudonáhodnou binární sekvenci (PRBS) má podobu:

$$
1 + X^{14} + X^{15} \tag{3}
$$

Načítáním sekvence (100101010000000) přes PRBS sekvenci, začíná každý BBFRAME. [1] [2] [4]

Skramblování je prostředek proti situaci, kdyby se velmi dlouho opakovaly stejné hodnoty jedniček či nul a vzniklo by špatné frekvenční rozložení signálu. Skramblování tyto hodnoty rovnoměrně rozloží. [1]

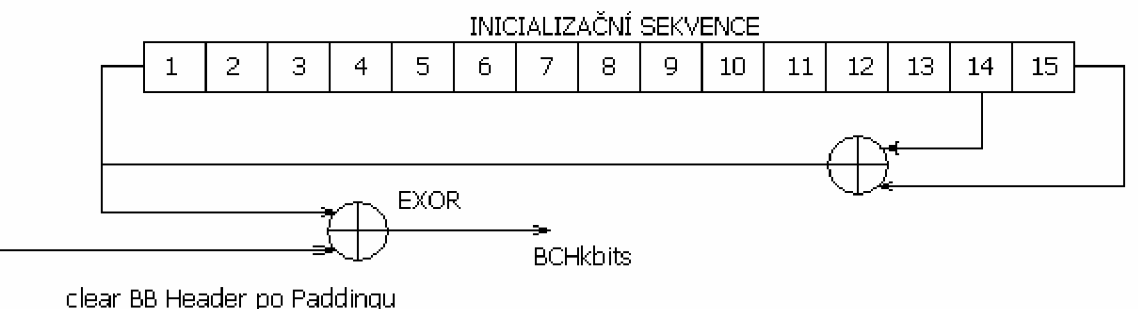

*Obrázek 6 - BB scrambling* 

## **2.2 Kanálové kódování systému DVB-S2**

FEC (dopředná korekce chyb) je systém, sloužící k ochraně dat při přenosu, kdy vysílač přidává nadbytečná data (redundance), která na straně přijímače slouží k opravě porušených dat. Přijímač tak dokáže najít a opravit chyby, aniž by musel žádat o znovuposlání dat. FEC kódů existuje celá řada. Mezi nejznámější patří Reed-Solomon kód, BCH kód, konvoluční kódy, Turbo kódy, či kód LDPC. Je klíčový pro dosažení výborné kvality signálu přes satelitní cestu, reprezentovanou vysokou přítomností šumu a interferencí.

Systém používaný v DVB-S2: vnější kódování (BCH), vnitřní kódování (LDPC) a bitové prokládání. Vstupem jsou data BBFRAME, výstupem je nový rámec FECFRAME.

Složení rámce je na obr. 6. Bity kontroly parity BCH vnějšího kódování jsou vloženy do BBFRAME a kontrolní bity (generované LDPC) se vkládají za pole BCHFEC. Celková šířka (n<sub>ldpc</sub> bits) je dána typem použitého rámce. Normální FECFRAME má hodnotu  $n_{\text{ldpc}} = 64\,800$  bitů, zkrácená verze 16 200 bitů. Použitá délka bloků je závislá na použité aplikaci. Všechny kombinace možných délek bloků jsou popsány v kapitole 2.2.2. [7] [1]

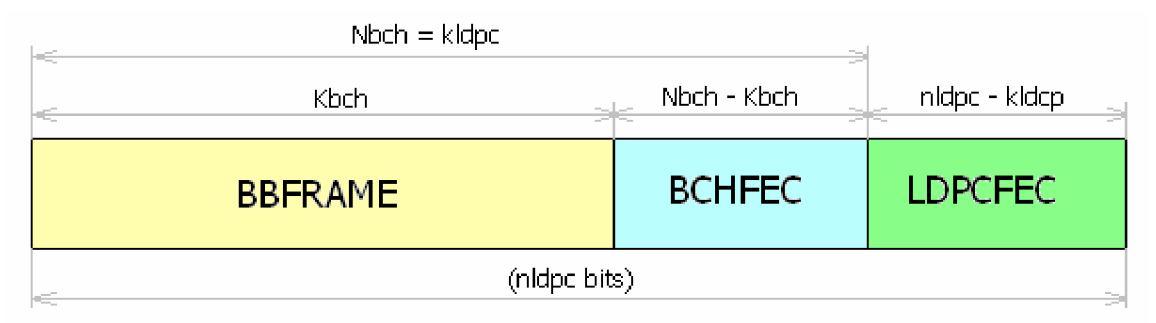

*Obrázek 7 - Složení FEC rámce* 

### **2.2.1 BCH vnější kódování (BCH outer encoding)**

Bose Chaudhari Hocquenghem kodér je obdoba cyklického binárního kodéru. Generátor polynomu chybové korekce kodéru je získán vynásobením prvního tpolynomu dle daných tabulek pro každý formát FEC rámce.

B C H kóduje informační bity zprávy *m(Kbch)* do kódové zprávy *c(Nbch).* 

 $m = (m_{k_{hch}l}$ ,  $m_{k_{hch}2}$ , ...,  $m_l$ ,  $m_0$ ).

 $c = (m_{k_{bch}}1, m_{k_{bch}}2, ..., m_l, m_0, a_{N_{bch}}K_{bch}1, a_{N_{bch}}K_{bch}2, ..., a_l, a_0)$ 

 $(d_{N_{bch}K_{bch}I}, d_{N_{bch}K_{bch}2}, ..., d_l, d_0)$  je zbytek  $d(x)$  po dělení zprávy  $m(x)$ k polynomu *g(x).* 

Polynomy *g(x)* jsou dané standardem a jsou odlišné pro použitou délku *FEC*  rámce *(nldpc).* [1]

### **2.2.2 Vnitřní kódování LDPC (Inner encoding LDPC)**

LDPC (Low-density-parity-check) kódy patří do skupiny lineárních blokových kódů. Byly vyvinuty a zveřejněny p. Gallagerem v jeho disertační práci v roce 1960. Jsou to velice efektivní kódy, avšak pro svoji velkou složitou výpočetní náročnost na kodér a dekodér byly na více než 30 let zapomenuty, do doby, než byly objeveny nové iterativní algoritmy. Jejich největší výhodou je, že se velmi blíží Shannnonovu limitu přenosu.

Princip si lze objasnit pomocí jednoduchého příkladu na obr. 7. Základem je paritní matice H o rozměrech *mxn.N* našem příkladě je to matice o čtyřech řádcích a 8 sloupích. Kódový poměr je dán jejich poměrem, tzn.  $r = m/n$ . V praxi jsou m a n v řádu stovek a tisíců. Paritní matice obsahuje daný počet jedniček. Každý sloupec  $(w_c)$  a řádek *(wr)* je definován počtem jedniček, přičemž platí *w<sup>c</sup> << n* a *w<sup>r</sup> << m.* LDPC kód je poté regulární, pokud  $w_c$  je konstantní na všechny sloupce a  $w_r = w_c$  (*n/m*). Může být i neregulární, pokud počet jedniček není konstantní. V roce 1981 představil pan Tanner efektivní grafické vyjádření LDPC kódů. Tannerův graf je tvořen kontrolními (c-uzly) a proměnnými uzly (v-uzly).

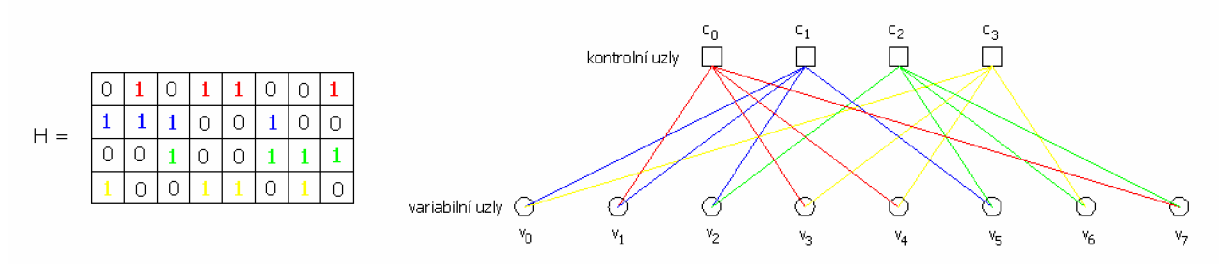

*Obrázek 8 - Paritní matice a Tannerův graf pro LDPC kód* 

Tannerův graf je grafickým ekvivalentem maticového vyjádření. Počet c-uzlů je m, v-uzlů je n. "1" v matici odpovídá spojení příslušného c-uzlu s v-uzly. Samotné vuzly odpovídají přenášené posloupnosti a c-uzly (check) kontrolují paritu (počet "1" je sudý).

#### **LDPC kodér**

Kódování je prováděno po blocích velikosti m. Výstupní posloupnost je vytvořena dle vztahu:

$$
y_k = (x_k \cdot H) \bmod 2,\tag{4}
$$

kde  $y_k = \{y_1, y_2, y_3, \dots, y_n\}$  je výstupní posloupnost,  $x_k = \{x_1, x_2, x_3, \ldots, x_m\}$  je vstupní posloupnost.

#### **LDPC dekodér**

Existuje mnoho algoritmů k dekódování LDPC kódů. Zde je vysvětlena lehčí varianta s pevným rozhodnutím, hard decision.

#### *Dekódování hard decision*

Pracuje se s binárními hodnotami "0" a "1". Princip je založen na komunikaci mezi uzly. Postup je vysvětlen pomocí příkladu viz. obrázek 8.

Správná vyslaná posloupnost byla y<sub>i</sub> =  $[1 0 0 1 0 1 0 1]$ . Přijatá posloupnost se lišila bitem na pozici c<sub>1</sub>,  $y_i' = [1 \ 1 \ 0 \ 1 \ 0 \ 1 \ 0 \ 1]$ .

#### **1. krok**

V-uzly předají své hodnoty c-uzlům. Tyto hodnoty jsou v tuto chvíli pouze informativní a odpovídají posloupnosti  $y_i$ . To znamená, že například uzel  $v_1$  předá hodnotu "1" uzlu  $c_0$  a  $c_1$ . Hodnota "1" odpovídá pozici y<sub>1</sub>′ v posloupnosti, která byla přijata.

#### **2. krok**

Všechny c-uzly jsou propojeny s v-uzly 4 větvemi. Aby zjistili, zda je vše v pořádku, provedou paritní kontrolu. Paritní kontrola je vidět v tabulce. Např. kontrolní uzel c<sub>o</sub> přijímá hodnoty ze 4 v-uzlů. Pokud je kontrolována hodnota přijatá z uzlu v<sub>1</sub>, vezmou se ostatní 3 hodnoty ze zbývajících uzlů a provede se parita.

 $v_1 = ?$  $v_3 = 1, v_4 = 0, v_7 = 1$  $[1 0 1 -$  parita 0]  $v_1 = 0$ 

| c-uzel         |         |                     |                     |                     |                     |
|----------------|---------|---------------------|---------------------|---------------------|---------------------|
|                | přijato | $v_1 \rightarrow 1$ | $v_3 \rightarrow 1$ | $v_4 \rightarrow 0$ | $v_7 \rightarrow 1$ |
| $c_0$          | vysláno | $0 \rightarrow v_1$ | $0 \rightarrow v_3$ | $1 \rightarrow v_4$ | $0 \rightarrow v_7$ |
|                | přijato | $v_0 \rightarrow 1$ | $v_1 \rightarrow 1$ | $v_2 \rightarrow 0$ | $v_5 \rightarrow 1$ |
| c <sub>1</sub> | vysláno | $0 \rightarrow v_0$ | $0 \rightarrow v_1$ | $1 \rightarrow v_2$ | $0 \rightarrow v_5$ |
| c <sub>2</sub> | přijato | $v_2 \rightarrow 0$ | $v_5 \rightarrow 1$ | $v_6 \rightarrow 0$ | $v_7 \rightarrow 1$ |
|                | vysláno | $0 \rightarrow v_2$ | $1 \rightarrow v_5$ | $0 \rightarrow v_6$ | $1 \rightarrow v_7$ |
| $C_3$          | přijato | $v_0 \rightarrow 1$ | $v_3 \rightarrow 1$ | $v_4 \rightarrow 0$ | $v_6 \rightarrow 0$ |
|                | vysláno | $1 \rightarrow v_0$ | $1 \rightarrow v_3$ | $0 \rightarrow v_4$ | $0 \rightarrow v_6$ |

*Tabulka 1 - Kontrola přijatých bitů* 

Pokud jsou splněny všechny rovnice, dekódovací algoritmus může v tomto bodě být ukončen.

#### **3.krok**

V-uzly přijímají kontrolu a rozhodují se o správném výsledku. Rozhodnutí o správné hodnotě závisí na většinovém hlasování. Každý v-uzel má k dispozici tři výsledky. První je originální přijatý bit, druhý a třetí jsou návrhy z kontroly.

| v-uzel         | $\overline{\mathbf{vi}}$ | zprávy z uzlů                           | rozhodnutí |
|----------------|--------------------------|-----------------------------------------|------------|
| V <sub>0</sub> |                          | $c_0 \rightarrow 0$ $c_3 \rightarrow 1$ |            |
| V <sub>1</sub> |                          | $c_0 \rightarrow 0$ $c_1 \rightarrow 0$ |            |
| V <sub>2</sub> |                          | $c_1 \rightarrow 1$ $c_2 \rightarrow 0$ |            |
| $V_3$          |                          | $c_0 \rightarrow 0$ $c_3 \rightarrow 1$ |            |
| $V_4$          | $\mathbf{0}$             | $c_0 \rightarrow 1$ $c_3 \rightarrow 0$ |            |
| $V_{5}$        |                          | $c_1 \rightarrow 0$ $c_2 \rightarrow 1$ |            |
| $V_6$          |                          | $c_2 \rightarrow 0$ $c_3 \rightarrow 0$ |            |
| V <sub>7</sub> |                          | $c_0 \rightarrow 1$ $c_2 \rightarrow 1$ |            |

*Tabulka 2 - Většinové hlasování* 

#### **4. krok**

Znovu ke 2.kroku.

Dekódování soft decision je složitější, ale poskytuje lepší výsledky.

Nevýhoda konvolučního kódu je nízká užitečná rychlost. Nejnižší je pro poměr R = 1/2. To znamená, že k přenosu je použito dvojnásobného počtu bitů, než je informačních bitů. Zvýšení rychlosti získáme zúžením poměru, avšak za cenu větší korekční náročnosti. Systém DVB-S2 používá poměry 1/4, 1/3, 2/5, 1/2, 3/5, 2/3, 3/4, 4/5, 5/6, 8/9, 9/10. [7]

Délky rámců před BCH kódováním, před LDPC kódováním, kolik symbolů dokáže opravit BCH kód lze vidět v následujících tabulkách.

| Kódový<br>poměr | <b>BBFRAME</b><br>před BCH<br>$k_{bch}$ | <b>BBFRAME</b><br>před LDPC<br>$N_{bch}$ | <b>BCH</b><br><i>t-error correction</i> | Délka FEC rámce<br>nldpc |
|-----------------|-----------------------------------------|------------------------------------------|-----------------------------------------|--------------------------|
| 1/4             | 16 008                                  | 16 200                                   | 12                                      | 64 800                   |
| 1/3             | 21 408                                  | 21 600                                   | 12                                      | 64 800                   |
| 2/5             | 25 7 28                                 | 25 9 20                                  | 12                                      | 64 800                   |
| 1/2             | 32 208                                  | 32 400                                   | 12                                      | 64 800                   |
| 3/5             | 38 688                                  | 38 880                                   | 12                                      | 64 800                   |
| 2/3             | 43 040                                  | 43 200                                   | 10                                      | 64 800                   |
| 3/4             | 48 408                                  | 48 600                                   | 12                                      | 64 800                   |
| 4/5             | 51 648                                  | 51 840                                   | 12                                      | 64 800                   |
| 5/6             | 53 840                                  | 54 000                                   | 10                                      | 64 800                   |
| 8/9             | 57 472                                  | 57 600                                   | 8                                       | 64 800                   |
| 9/10            | 58 192                                  | 58 3 20                                  | 8                                       | 64 800                   |

*Tabulka 3 - Velikosti rámců pro dlouhý FEC rámec* 

| Kódový<br>poměr | <b>BBFRAME</b><br>před BCH<br>$k_{bch}$ | <b>BBFRAME</b><br>před LDPC<br>$N_{bch}$ | <b>BCH</b><br><i>t-error correction</i> | Délka FEC rámce<br>$n$ ldpc |
|-----------------|-----------------------------------------|------------------------------------------|-----------------------------------------|-----------------------------|
| 1/4             | 3 0 7 2                                 | 3 2 4 0                                  | 12                                      | 16 200                      |
| 1/3             | 5 2 3 2                                 | 5 4 0 0                                  | 12                                      | 16 200                      |
| 2/5             | 6 3 1 2                                 | 6480                                     | 12                                      | 16 200                      |
| 1/2             | 7 0 3 2                                 | 7 200                                    | 12                                      | 16 200                      |
| 3/5             | 9 5 5 2                                 | 9 7 2 0                                  | 12                                      | 16 200                      |
| 2/3             | 10 632                                  | 10 800                                   | 12                                      | 16 200                      |
| 3/4             | 11712                                   | 11 880                                   | 12                                      | 16 200                      |
| 4/5             | 12432                                   | 12 600                                   | 12                                      | 16 200                      |
| 5/6             | 13 152                                  | 13 3 20                                  | 12                                      | 16 200                      |
| 8/9             | 14 2 32                                 | 14 400                                   | 12                                      | 16 200                      |

*Tabulka 4 - Velikosti rámců pro krátký FEC rámec* 

## **2.2.3 Bitové prokládání (Bit interleaver)**

Bitové prokládání je použito z důvodu možného výskytu shlukových chyb, či bitových nebo krátkých symbolových chyb. Hlavní princip prekladače tkví v rozdělení velkého těžko opravitelného shluku chyb na malé časti, se kterými si přijímač lépe poradí. Symboly generované kodérem jsou zapisovány do paměťové matice řádek za řádkem. Matice je poté čtena sloupec za sloupcem a data posílány na přenos. V přijímači jsou data zapisována do matice zpětného prekladače sloupec po sloupci. Z této matice jsou poté data čtena řádek po řádku. Pokud se vyskytly v přenosu nějaké shluky chyb, jsou v matici zpětného prekladače rozloženy na více řádků a rozděleny do menších částí. [9]

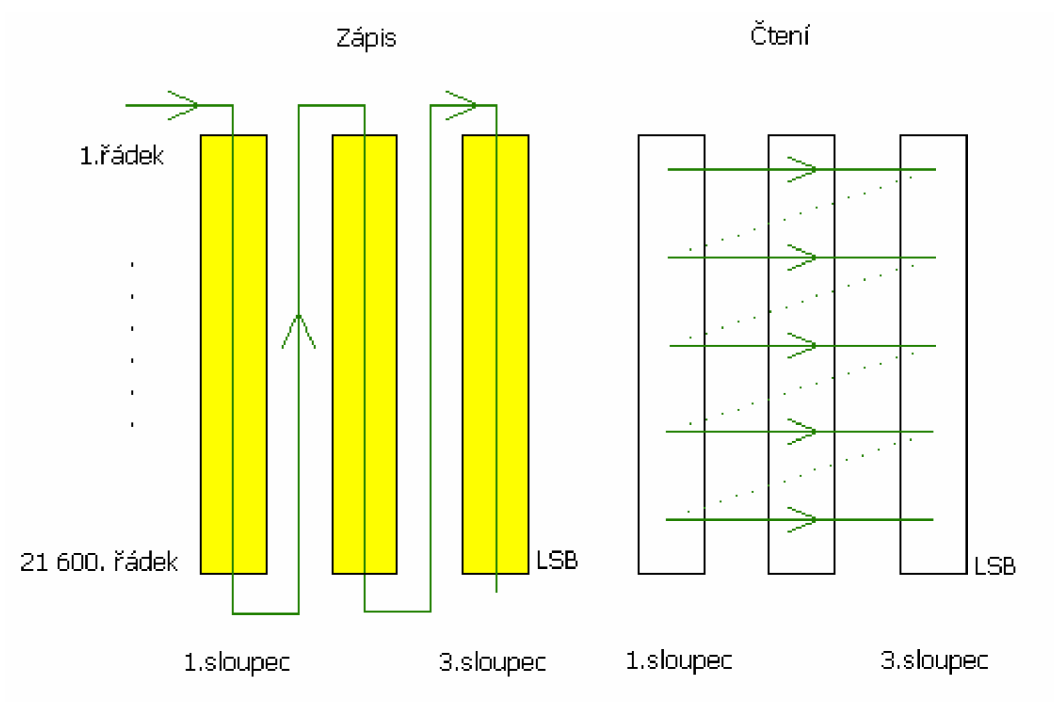

*Obrázek 9 - Bitové prokládání dat* 

Bez použitého prokládání by došlo následkem nemožnosti opravy k selhání dekodéru.

*Hloubkou prokládání* je myšlena maximální délka burstové chyby, při které se chyba rozloží mezi jednotlivé bity. Bitový prekladač má veliké nároky na paměť a je nutná dvojitá synchronizace, je nutné získat začátek vektoru vnějšího kódu a také první rámec vnějšího kódu. Rámec vnějšího kódu udává počet bitů (bytů), po kterých se opakují rozprostřené chyby. [2]

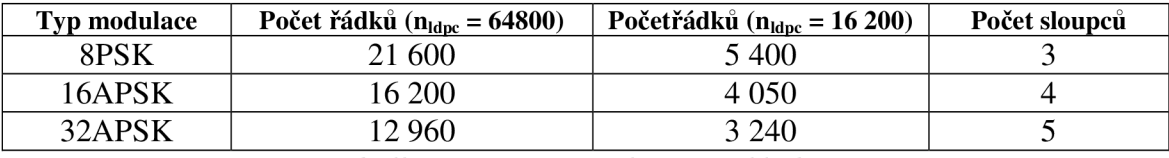

*Tabulka 5 - Bitová struktura prokladače* 

## **2.3 Mapování, digitální modulace**

#### **2.3.1 Mapping, bitové mapování**

Jako základní modulace určená pro přenos satelitního digitálního signálu je použito fázové klíčování, PSK. Mapování do dvou paralelních složek je dosaženo pomocí IQ modulátoru. Ten obsahuje I a Q větev.

I – in-phase, řízení nosnou s  $0^{\circ}$ fází.

Q - quadrature-phase, řízení nosnou s 90 ° fází.

Větve jsou navzájem ortogonální a výsledkem je sloučení do společné větvě, iqmod. [9]

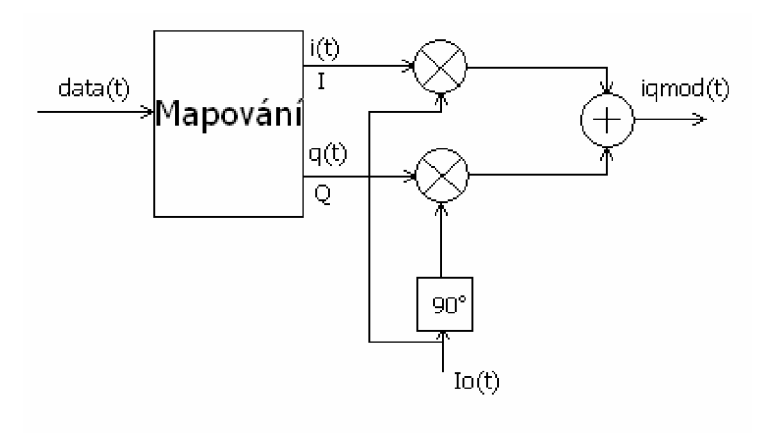

*Obrázek 10-IQ modulátor* 

Pomocí IQ modulátoru lze modulovat buď samostatně amplitudovou nebo fázovou informaci, či kombinaci obou dvou. IQ sekvence je proměnné délky v závislosti na typu použité modulace, či účinnosti modulace, nmod. Výstupem je sekvence formátu XFECFRAME (komplex fecframe). Délka je závislá na použité modulaci (64 800/nmod v případě normálního FECFRAME a 16200/nmod pro zkrácenou verzi).

Konstelační diagramy použité v DVB-S2:

- QPSK (kódové poměry: 1/4, 1/3, 2/5, 1/2, 3/5, 2/3, 3/4, 4/5, 5/6, 8/9, 9/10)
- 8PSK (kódové poměry: 3/5, 2/3, 3/4, 5/6, 8/9, 9/10)
- 16APSK
- $-$  32 APS K

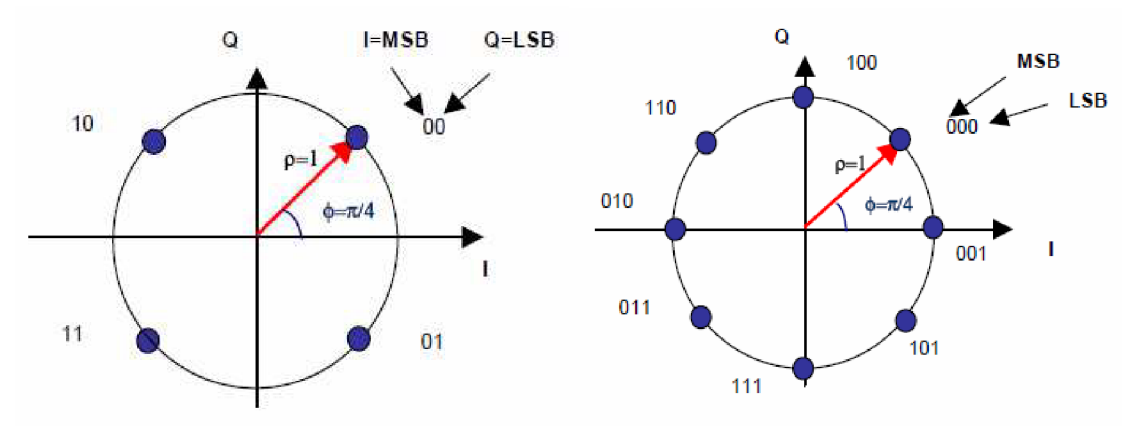

*Obrázek 11 - Konstelační diagramy - a) QPSK b)8PSK, převzato z 11]* 

#### **16APSK**

Konstelační diagram 16APSK je konstruován dle obr. 11. Vnitřní kružnice o poloměru  $r_1$  obsahuje 4 body, vnější kružnice  $r_2$  12 PSK bodů. Hodnoty poloměrů se řídí parametrem  $\gamma = r_2/r_1$ .

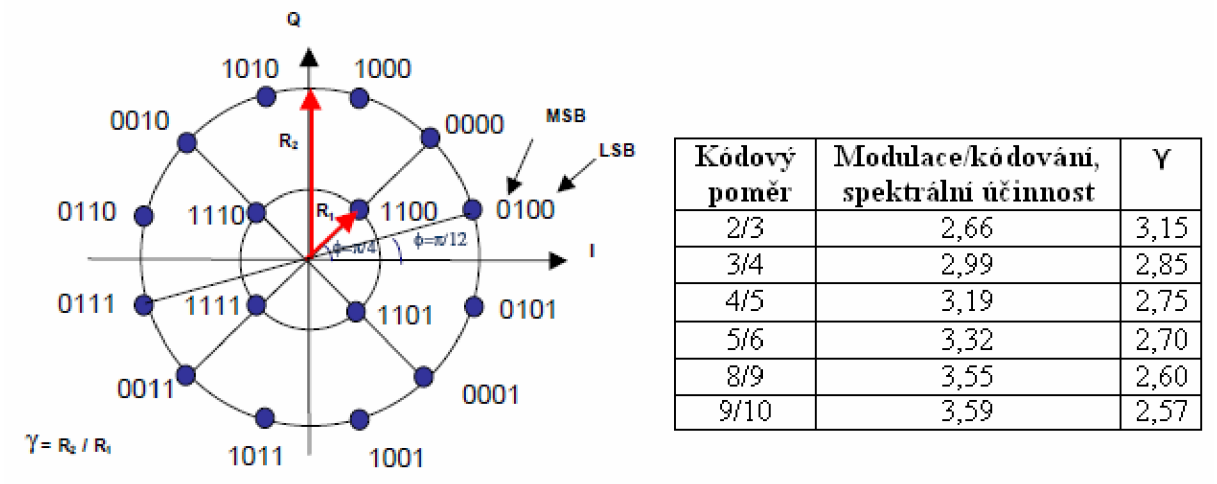

*Obrázek 12 - 16APSK, kódové poměry, poloměry kružnic, převzato z [1]* 

#### **32APSK**

Diagram je znázornéh na obr. 12. Tvoří ho tří soustředné kružnice,  $r_1$ ,  $r_2$ ,  $r_3$ . Poloměry jsou dány parametry  $y_1 = r_2/r_1$  a  $y_2 = r_3/r_1$ . Použitím 8PSK, 16APSK, 32APSK modulačních metod dochází ke zvýšení přenosové charakteristiky DVB-S2 oproti předchozímu standardu. [1]

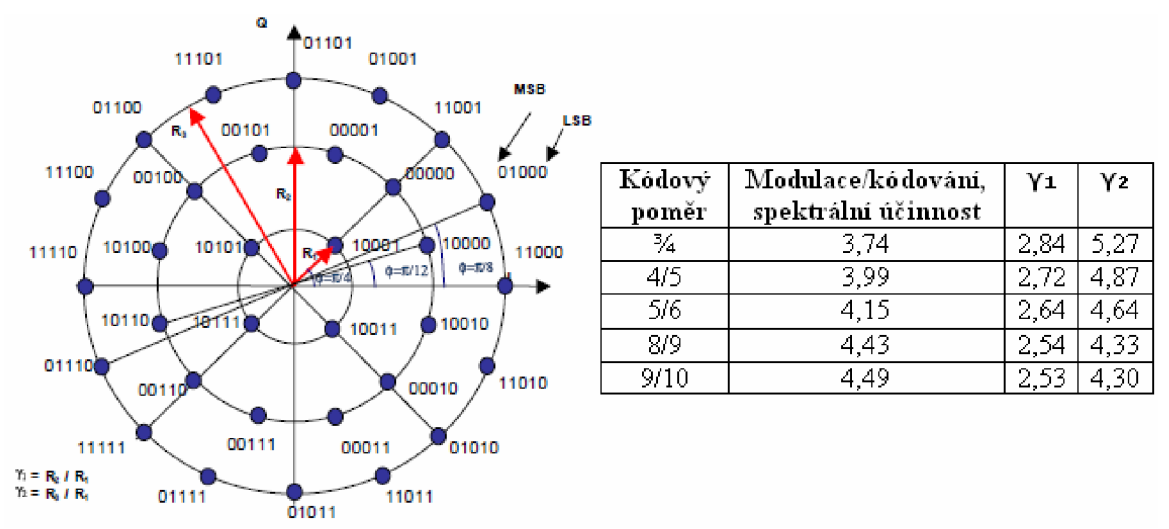

*Obrázek 13 - 32APSK, kódové poměry, poloměry kružnic, převzato z [1]* 

#### **2.3.2 PL Framing and scrambling**

Subsystém rámcování do fyzické vrstvy rozdělí XFEC rámce do *n* slotů. PL vrstva začíná jedním slotem záhlaví, který je modulován *%I2* BPSK modulací. Po něm následuje 1 až 16 slotů. Pokud jsou přenášeny piloty, je k dispozici 17. slot. Slouží k synchronizaci na straně přijímače. Poté následuje 16 časových úseků s daty, po případném 32. slotu, další pilot blok. Délka jednoho slotu je 90 symbolů, délka pilotu je 36 symbolů. Praktická symbolová rychlost je 27,5MS/s, to odpovídá okolo 49Mbit/s.

Před modulací je každý PL rámec (výjimka je záhlaví) podroben energetickému rozptylu dle sekvence  $(C_i + iC_q)$ . Na konci každého PL záhlaví je sekvence resetována. Scrambling sekvence je koncipována jako kombinace dvou m-sekvencí do komplexní sekvence. [2] [1]

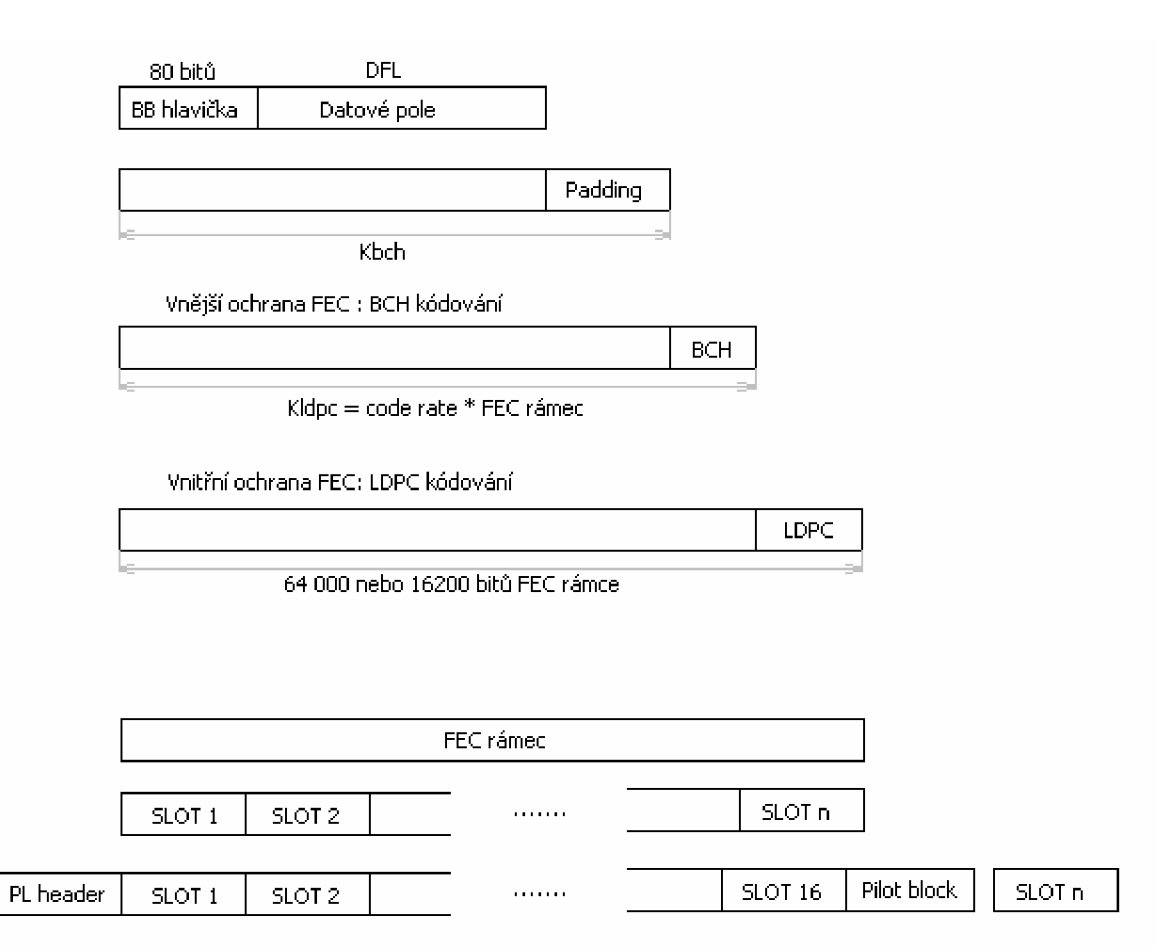

*Obrázek 14 - Celkové FEC frames a PL frames* 

| PL HEADER      | SLOT <sub>1</sub>                             | SLOT <sub>2</sub> | SLOT <sub>16</sub> | PILOT | SLOT <sub>1</sub> |  |  |
|----------------|-----------------------------------------------|-------------------|--------------------|-------|-------------------|--|--|
|                |                                               |                   |                    |       |                   |  |  |
|                | PL SCRAMBLOVACÍ SEKVENCE (pokaždé resetována) |                   |                    |       |                   |  |  |
|                |                                               |                   |                    |       |                   |  |  |
| <b>PLFRAME</b> |                                               |                   |                    |       |                   |  |  |

*Obrázek 15 - Princip PL scramblování nad PL rámcem* 

Počáteční podmínky x a y:

 $x(0) = 1, x(1) = x(2) = ... = x(17) = 0.$  $y(0) = y(1) = \ldots = y(17) = 1.$ 

Zpětné sekvence:

 $x(i + 18) = x(i + 7) + x(i)$  modulo 2,  $i = 0,1,...,2^{18} - 20$ .  $\mathbf{y}^{(i)} = \mathbf{y}^{(i)} + \mathbf{y}^{(i)}$  ,  $\mathbf{y}^{(i)} = \mathbf{y}^{(i)}$  ,  $\mathbf{y}^{(i)} = \mathbf{y}^{(i)}$  ,  $\mathbf{y}^{(i)} = \mathbf{y}^{(i)}$  ,  $\mathbf{y}^{(i)} = \mathbf{y}^{(i)}$  ,  $\mathbf{y}^{(i)} = \mathbf{y}^{(i)}$  ,  $\mathbf{y}^{(i)} = \mathbf{y}^{(i)}$  ,  $\mathbf{y}^{(i)} = \mathbf{y}^{(i)}$  ,  $\$ 

 $Z(x) = \frac{1}{2} \sqrt{24}$ 

 $\frac{1}{\sqrt{2}}$ , kde  $\mathbb{R}^n$ nabývá hodnot 0,1,2,3:

 $\mathbb{R}^{n}$  is 2  $\mathbb{R}^{n}$  and  $\mathbb{R}^{n}$  or  $\mathbb{R}^{n}$  modulo (218  $\mathbb{R}^{n}$  ) modulo (218  $\mathbb{R}^{n}$  $\mathcal{L}$ ) +  $\mathcal{L}$  = 0,1,  $\mathcal{L}$  = 0,1,  $\mathcal{L}$ 

 $\mathbf{r}$ 

 $C_I(i) + iC_O(i) = \exp(iR_n(i) \Pi/2)$ 

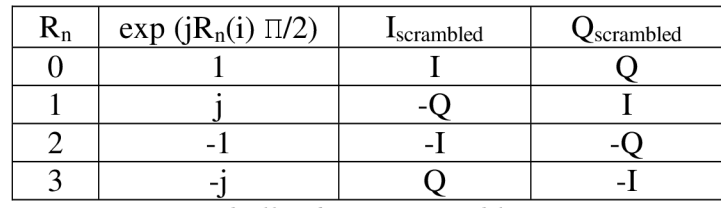

*Tabulka 6 - PL scrambling* 

PL scrambling můžeme popsat jedinou větou:

$$
I_{scrambled} = [IC_I - QC_Q]
$$

 $Q_{scrambled} = [IC<sub>O</sub> + QC<sub>I</sub>]$ 

## **2.3.3 Filtrace roll-off, modulace**

Po energetickém rozptylu je signál filtrován filtrem roll-off s faktorem omezení šířky pásma  $\alpha = 0.35$ ; 0.25; 0.20. Faktor omezení je závislý na požadavcích systému. Signál je tak omezen ve frekvenčním pásmu díky tvarování průběhu charakteristiky funkcí kvadrátu  $\cos^2$ . Oba filtry působí roll-off filtrací  $\sqrt{\cos^2}$ .

Po filtraci jsou signály podrobeny modulaci IQ (podle sin $2\pi f_0 t$  a cos $2\pi f_0 t$ ). Dva výsledné modulované signály jsou výkonově zesíleny a přivedeny na satelitní anténu k downlinku na satelit. [8]

# **3 Srovnání DVB-S a DVB-S2**

Při použití satelitního transpondéru o šířce pásma 36 MHz si lze porovnat oba standardy dle tabulky 7. Zdroj: [4]

Bitové toky jsou následující:

SDTV (4,4Mbit/s), HDTV (18Mbit/s) v kompresi MPEG-2 a

SDTV(2,2Mbit/s), HDTV (9Mbit/s) v kompresi AVC.

| Satelite EIRP (dbW)        | 51                         |                         | 53,7                      |                            |
|----------------------------|----------------------------|-------------------------|---------------------------|----------------------------|
| Standard                   | DVB-S                      | DVB-S2                  | DVB-S                     | DVB-S2                     |
| Modulace a kódování        | <b>QPSK 2/3</b>            | <b>QPSK 3/4</b>         | <b>QPSK 7/8</b>           | 8PSK 2/3                   |
| Symbolová rychlost (Mbaud) | $27.5$ ( $\alpha = 0.35$ ) | $30,9 \ (\alpha = 0)$   | $27.5$ ( $\alpha$ = 0.35) | $29,7$ ( $\alpha = 0,25$ ) |
| CN(27,5MHz; dB)            | 5,1                        | 5,1                     | 7.8                       | 7.8                        |
| Bitový tok (Mbit/s)        | 33,8                       | $46$ (gain =<br>$36\%)$ | 44.4                      | $58,8$ (gain =<br>$32\%)$  |
| Počet SDTV programů        | <b>7 MPEG-2</b>            | <b>10 MPEG-2</b>        | 10 MPEG-2                 | 13 MPEG-2                  |
|                            | <b>15 AVC</b>              | <b>21 AVC</b>           | <b>20 AVC</b>             | <b>26 AVC</b>              |
| Počet HDTV programů        | 1-2 MPEG-2                 | 2 MPEG-2                | 2 MPEG-2                  | 3 MPEG-2                   |
|                            | $3-4$ AVC                  | 5 AVC                   | 5 AVC                     | 6 AVC                      |

*Tabulka 7 - Příklad srovnání DVB-S a DVB-S2* 

Lze si všimnout, že při použití komprimační metody MPEG-2 (AVC) a šikovné modulaci a kódování lze do jednoho transpondéru naskládat až 6 HDTV kanálů nebo 26 standardních TV kanálů. Při použití standardu DVB-S2, modulaci 8PSK, kódování 9/10, můžeme získat bitový tok až 73 Mbit/s. Nabízí to velmi široké použití zvláště při vysílání HDTV programů. [4]

## **3.1 Srovnání datových toků**

Tabulka 8 [15] ukazuje užitečné datové toky pro všechny kombinace obou generací standardu DVB-S. U druhé generace uvažujeme dvě délky základních rámců, 64 800 bitů a 16 200 bitů. Těsně před modulací je možné do datového toku vkládat tzv. piloty, pilots. Princip vkládání je ukázán na obr. 15. Jsou praktické hlavně pro synchronizaci přijímače a principielně zvýší množství dat v toku. Samotný datový tok v Mbit/s je tímto zmenšen. Hodnoty v tabulce odpovídají symbolové rychlosti 27,5MS/s.

Jak je uvedeno výše, klasický digitální program ve standardním rozlišení obrazu s komprimací MPEG 2 vyžaduje cca 4,4Mbit/s a program ve vysokém rozlišení, HDTV, 18Mbit/s. Srovnáním s tabulkou 8 lze zjistit, že například nastavení QPSK, 2/3, 64 800bitů nabízí do satelitního transpondéru 36MHz naskládat 1-2 HDTV programy. 8PSK, 8/9, 64 800 bitů nám nabízí místo pro dvojnásobný počet těchto programů.

Pohled na spodní část tabulky a velikou hodnotu bitového toku přímo vybízí k využití nových modulačních technik v standardu DVB-S2 a získání vysokého počtu programů s kvalitním obrazem. Tato výhoda má i svoji druhou stranu mince. Použití vyšších modulačních technik vyžaduje větší kvalitu signálu, tedy poměr S/N.

| Standard DVB-S2 |                 |                        |                        |                        |                           |  |
|-----------------|-----------------|------------------------|------------------------|------------------------|---------------------------|--|
|                 |                 | Pilots:                |                        | Pilots:                |                           |  |
| Modulace        |                 | off                    |                        | on                     |                           |  |
|                 | Kódový<br>poměr | Dlouhý rámec<br>64 800 | Krátký rámec<br>16 200 | Dlouhý<br>rámec 64 800 | Krátký<br>rámec 16<br>200 |  |
|                 | 1/4             | 13,481687              | 10,046398              | 13,160868              | 9,830347                  |  |
|                 | 1/3             | 18,052324              | 17,299145              | 17,622739              | 16,927121                 |  |
|                 | 2/5             | 21,708834              | 20,925519              | 21,192236              | <b>NON</b>                |  |
|                 | 1/2             | 27,193598              | 23,343101              | 26,546482              | 22,841099                 |  |
|                 | 3/5             | 32,678363              | 31,804640              | 31,900727              | 31,120669                 |  |
| <b>QPSK</b>     | 2/3             | 36,361958              | 35,431013              | 35,496665              | 34,669056                 |  |
|                 | 3/4             | 40,905509              | 39,057387              | 39,932095              | 38,217443                 |  |
|                 | 4/5             | 43,647892              | 41,474970              | 42,609218              | 40,583035                 |  |
|                 | 5/6             | 45,503232              | 43,892552              | 44,420407              | 42,948626                 |  |
|                 | 8/9             | 48,577408              | 47,518926              | 47,421429              | 46,497013                 |  |
|                 | 9/10            | 49,186837              |                        | 48,016345              |                           |  |
|                 | 3/5             | 48,949716              | 47,446266              | 47,838155              | 46,530904                 |  |
|                 | 2/3             | 54,467497              | 52,856102              | 53,230603              | 51,836370                 |  |
| 8PSK            | 3/4             | 61,273398              | 58,265938              | 59,881950              | 57,141836                 |  |
|                 | 5/6             | 68,160455              | 65,479053              | 66,61259               | 64,215791                 |  |
|                 | 8/9             | 72,765330              | 70,888889              | 71,112913              | 69,521258                 |  |
|                 | 9/10            | 73,678193              |                        | 72,005046              |                           |  |
|                 | 2/3             | 72,523020              | 70,091787              | 70,801870              | 68,893637                 |  |
|                 | 3/4             | 81,585022              | 77,265701              | 79,648807              | 75,944920                 |  |
| 16APSK          | 4/5             | 87,054635              | 82,048309              | 84,988613              | 80,645774                 |  |
|                 | 5/6             | 90,755065              | 86,830918              | 88,601223              | 85,346629                 |  |
|                 | 8/9             | 96,886433              | 94,004831              | 94,587079              | 92,397911                 |  |
|                 | 9/10            | 98,101903              |                        | 95,773703              |                           |  |
|                 | 3/4             | 101,840613             | 96,060060              | 99,641625              | 94,027043                 |  |
|                 | 4/5             | 108,668200             | 102,00601              | 106,321787             | 99,847149                 |  |
| 32APSK          | 5/6             | 113,287356             | 107,951952             | 110,841206             | 105,667255                |  |
|                 | 8/9             | 120,940996             | 116,870871             | 118,329585             | 114,397413                |  |
|                 | 9/10            | 122,458238             |                        | 119,814065             |                           |  |
|                 |                 |                        | <b>Standard DVB-S</b>  |                        |                           |  |
|                 | 1/2             | 25,343137              | 5/6                    | 42,238562              |                           |  |
| <b>QPSK</b>     | 2/3             | 33,790851              | 7/8                    | 44,350490              |                           |  |
|                 | 3/4             | 38,014705              |                        |                        |                           |  |

*Tabulka 8 - Srovnání bitových toků* 

## **4 Přenosové prostředí**

#### **4.1 AWGN kanál**

AWGN kanál (additive white gaussian noise channel) je označení pro reálný komunikační kanál, kde je na užitečný signál superponován náhodný šum. Rádiové komunikační kanály obsahují více rušivých vlivů jako jsou např. odrazy, útlum, překážky apod. V satelitním rádiovém kanálu budeme uvažovat pouze o přímé cestě mezi vysílačem a přijímačem a pro charakteristiku takového kanálu postačuje AWGN kanál.

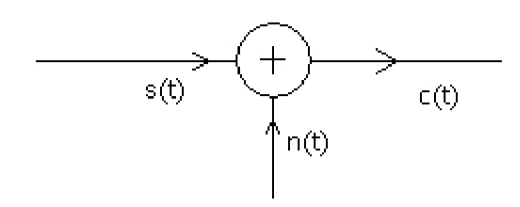

*Obrázek 16 -AWGN kanál* 

#### Vlastnosti kanálu

- Šum je aditivní, je přidáván k užitečnému signálu nezávisle na něj, celkový kanál je tedy s(t) + n(t)
- Šum je bílý, tzn. spektrální hustota šumu je konstantní po celé šířce
- Vzorky šumu mají gaussovské rozložení

#### **4.2 Shannon-Hartleův zákon**

Shannon-Hartleyův teorém definuje maximální teoretickou kapacitu takového kanálu, při nulové, či velmi nízké hodnotě chybovosti BER.

$$
C = B \log_2\left(1 + \frac{S}{N}\right) \left[bit/s\right] \tag{5}
$$

- C kapacita komunikačního kanálu
- B šířka pásma
- S střední hodnota výkonu přijímaného signálu
- N střední hodnota výkonu šumu v přijímači

Z rovnice je vidět, že parametry kapacity kanálu závisí na třech parametrech. Šířka pásma, střední výkon užitečného signálu a střední výkon aditivního šumu. Lze odvodit, že stejné kapacity kanálu můžeme dosáhnout i s horším poměrem signálu k šumu, avšak s použitím větší šířky pásma. Toho lze využít v družicové komunikaci. Je to maximální dosažitelná rychlost přenosu informací s předpokladem, že radiový kanál obsahuje pouze aditivní bílý šum. Dá se říci, že je to teoretická hranice.

# **5 Popis programu**

## **5.1 Popis hlavní funkce programu**

K diplomové práci byl vytvořen program Simulace přenosu DVB-S2. Program je vytvořen v grafickém prostředí MATLAB . Pro spustení programu je nutná verze min. 2010b. Je vytvořen tak, aby odpovídal druhému standardu pro přenos digitální televize satelitní cestou.

Jako vstupy lze zvolit ze dvou možností. První je černobílý obrázek o rozměrech 1240 x 768 bitů. Celkový počet užitečných bitů je tedy 952 320. Druhá možnost jsou náhodná data, která jsou reprezentována 188 bajty, tj. 1504 bitů {0,1}, náhodně rozdělených, přičemž "0" a "1" se vyskytují ve stejném množství. Při zvolení této možnosti je program výpočetně rychlejší.

Základním rysem je rozdělení dat do matic *m x n a* práce s maticemi, kde *m* je počet rámců (závislý na použité konfiguraci) a n je délka rámce (např. 16200, 64800, 12960 pro nastavení 8PSK a délka FEC rámce 64800 atd.). Je dobré si uvědomit úměru mezi nastavenou konfigurací přenosového systému a strojovým časem programu. Pří nastavení QPSK a FEC(l/2) jsou užitečná data rozložena na vyšší hodnotu *m x n,* než při 32APSK a FEC(8/9). Běh programu tudíž pří první možnosti trvá řádově několik minut oproti cca 1 minutě.

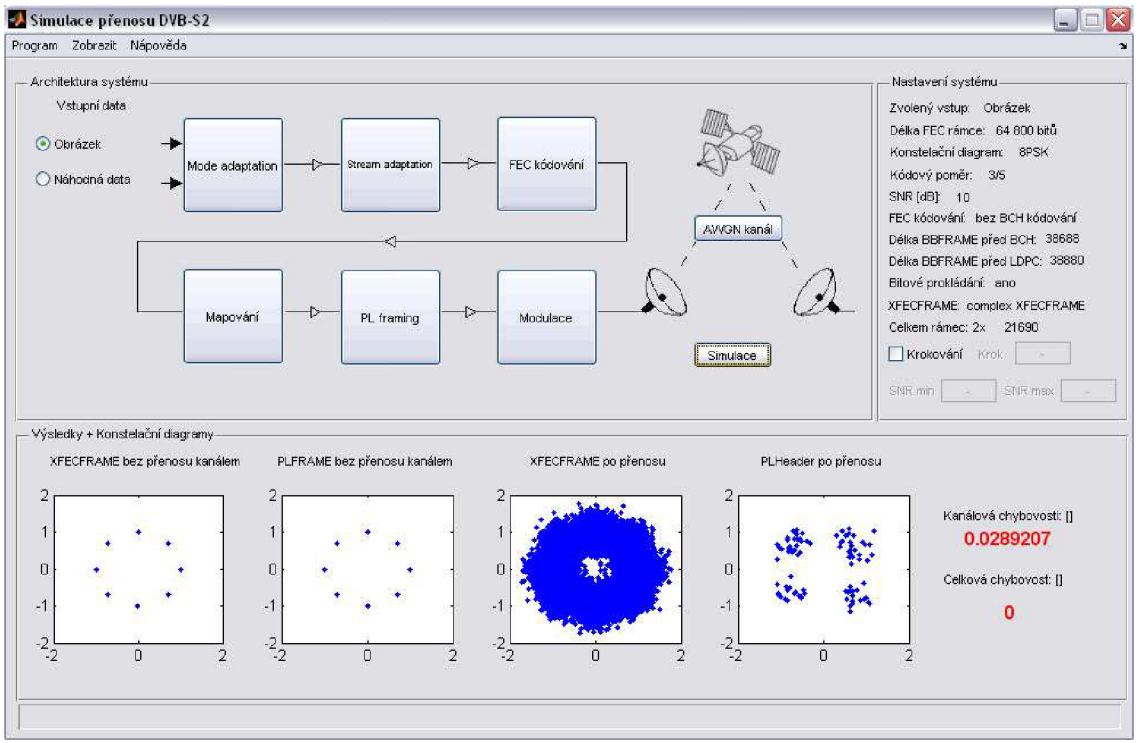

*Obrázek 17 - Hlavní okno programu po simulaci* 

Spuštění programu se provede pomocí hlavního m-souboru *DVB\_S2\_main.m, DVB\_S2\_main.fig* a nebo příkazu *DVB\_S2\_main* v hlavní příkazové řádce prostředí MATLAB. Hlavní výhoda programu tkví v jednoduchém nastavení přenosu a v názornosti grafického rozhraní při určité znalosti problematiky věci. Grafické prostředí je rozděleno na tři části *- Architekturu systému, Nastavení systému* a *Výsledky + Konstelační diagramy.* V panelu Architektura systému se provede nastavení a je možné sledovat, zda podprogramy proběhly správně. V okně Nastavení systému jsou zobrazeny parametry simulovaného přenosu. Samotné konstelační diagramy a chybovost jsou v panelu Výsledky.

#### **Panel Architektura systému**

Pro spuštění je nutné vybrat vstupní datový tok. Na výběr je ze dvou možností -Černobílý obrázek a Náhodná data. Pokud je vstup zvolen, aktivují se tlačítka důležitá pro nastavení systému. Jsou to FEC kódování, Mapování, Awgn kanál. Při zvolení daného nastavení se zobrazí následující okna.

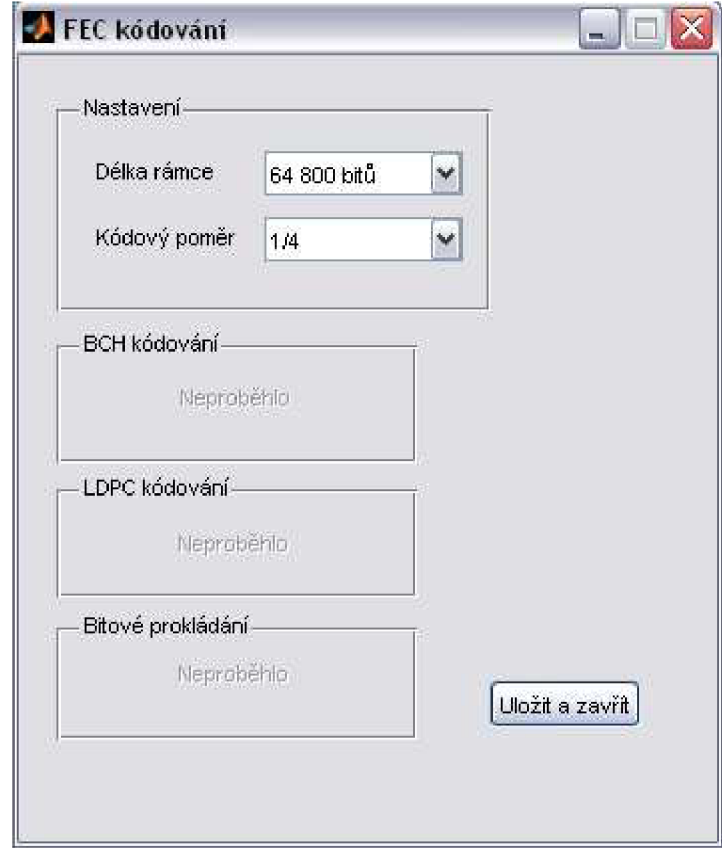

*Obrázek 18 - FEC kódování* 

Okno FEC kódování slouží k nastavení délky rámce, jak pro dlouhý rámec (64800 bitů), tak pro krátký rámec (16200 bitů). Pro příslušný rámec lze nastavit i kódový poměr.

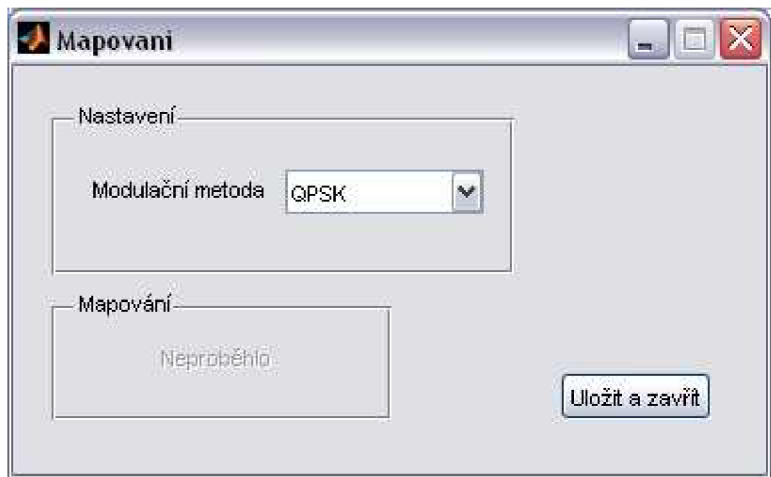

*Obrázek 19 - Mapování* 

Další okno, Mapování, uživateli umožní zvolit modulační techniku. Na výběr je ze 4 možností, které standard DVB-S2 používá – QPSK, 8PSK, 16APSK a 32APSK.

Zmíněná dvě okna jsou vzájemně svázaná. To znamená, že pokud je zvolena modulační metoda např. 8PSK, v okně FEC kódování se automaticky změní výběr kódových poměrů dle standardu. Pro každou modulační techniku a délku rámce jsou různé kódové poměry. To je nutné si uvědomit a pro uživatele slouží dialogové okno s upozorněním, že je změněna modulační technika. Každé okno po simulaci také informuje, zda daný podprogram proběhl.

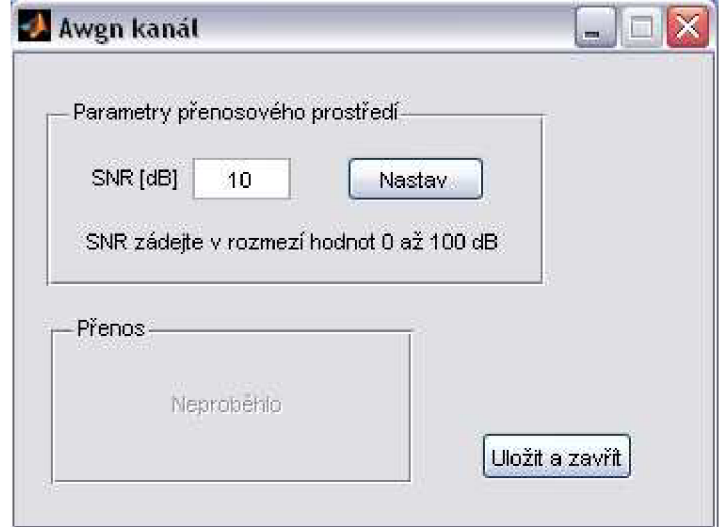

*Obrázek 20 - Awgn kanál* 

Poslední okno je nastavení šumového kanálu AWGN. Jelikož cesta signálu od vysílače k přijímači je přímá, lze uvažovat pouze o přenosovém kanálu s aditivním šumem. V programu lze poměr signálu k šumu (SNR) nastavit od hodnoty 0 až lOOdB. Pokud není potvrzena volba Nastav, program neuloží hodnotu SNR do paměti. Program je ošetřen proti chybným nastavením typu zadání písmen, či zadání hodnot mimo rozmezí.

Tato tři okna jsou nejdůležitější pro nastavení systému. Po zvolení vstupního toku se také aktivovalo tlačítko Simulace. Defaultní nastavení má parametry: QPSK, délka rámce: 64800 bitů, kódový poměr: 1/4, SNR: lOdB. Jako poslední se aktivovala možnost volby krokování. Krokování znamená vícenásobné opakování simulace při variaci poměru signálu k šumu (SNR). Pokud je zatrhnuta volba krokování, lze nastavit krok, minimální hodnotu SNR a maximální hodnotu SNR. Zároveň je zamčena volba Awgn kanálu, prohlížení přijatého obrázku a prohlížení konstelačních diagramů. Toto prohlížení by ztrácelo smysl. Jak funguje funkce krokování je uvedeno v kapitole Možnosti programu. Při zrušení volby je opět aktivováno základní nastavení pro samostatnou simulaci.

#### **Panel Nastavení systému**

V tomto panelu lze kontrolovat parametry námi zadané konfigurace systému. Druhá část je aktualizována po dokončení programu a dává nám možnost sledovat, jak je pracováno s délky rámců datových toků. Pojmenování rámců je ekvivalentní s názvy, které jsou použity v tomto textu. Můžeme sledovat délky rámců před BCH kódováním, před LDPC kódováním, zdaje použito bitové prokládání (např. QPSK modulace bitové prokládání nepoužívá), zda je použito BCH kódování, jakou strukturu má rámec XFECFRAME, kolik je použito slotů po PL FRAMINGu a jakou celkovou délku má rámec, který je poslán k přenosu.

#### **Panel Výsledky + Konstelační diagramy**

Poslední panel je zobrazení výsledků naší simulace. Jsou zde zobrazeny 4 konstelační diagramy. Tento počet je zvolen hlavně pro pochopení změn konstelačních bodů.

XFECFRAME bez přenosu kanálem ukazuje rozložení bodů v IQ konstelaci pro základní datový tok. Základním datovým tokem jsou myšlena data už ve struktuře dlouhého, či krátkého rámce bez další úpravy.

PLFRAME bez přenosu kanálem ukazuje rozložení bodů konečného rámce vyslaného k modulaci. Oproti XFECFRAME došlo k znáhodnění datového toku pomocí PL scramblingu a přidání PL hlavičky. Pro velkou část kombinací systému jsou tyto dva konstelační diagramy stejné. Avšak při použití vyšší modulační techniky(např. 32APSK - 5 bitů na jeden bod) a zvoleném datovém vstupu náhodné posloupnosti, je vidět efekt PL scramblingu.

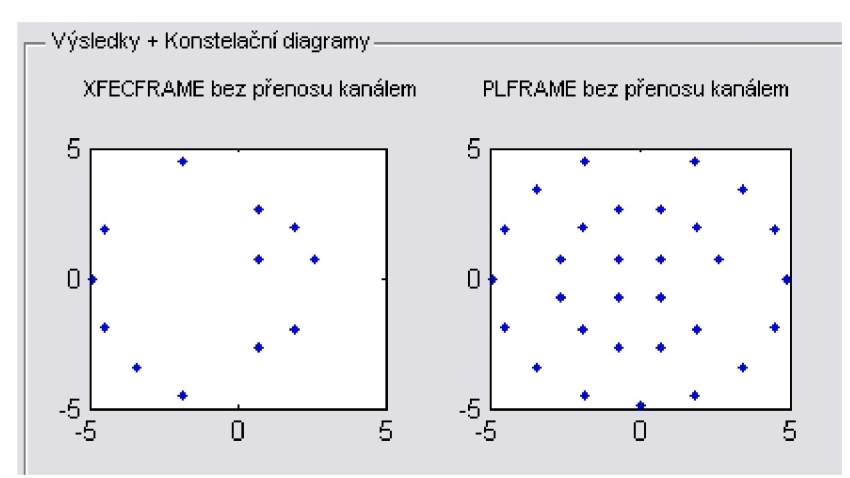

*Obrázek 21 - PL scrambling - projevení* 

XFECFRAME po přenosu znázorňuje rámec zašuměný přenosem skrz přenosový kanál. Tento rámec je bez PL hlavičky.

PLHeader po přenosu ukazuje PL hlavičku. Je vidět, že je samostatně modulována technikou π/2 BPSK.

Nakonec, ne však co se týče důležitosti, jsou zobrazeny chybovosti BER. Zvolil jsem dvě nejpodstatnější chybovosti. Kanálovou chybovost, jež je počítána ihned po demodulaci a chybovost BER/post FEC. BER/post FEC je počítána až na konci simulace, je to tedy koncová hodnota a porovnává vstupní datový tok s výstupním. Nabízí se možnost zobrazení chybovostí po LDPC a po BC H dekódování. Protože tyto dvě hodnoty jsou si velmi podobné a v případě QEF příjmu se blíží nule, do grafického prostředí je zobrazena pouze konečná chybovost pro lepší přehlednost a do výpisu, který se zobrazuje v příkazovém řádku po dokončení programu a který je detailnějším popisem dekódování, jsou zobrazeny obě dvě hodnoty. Uživatel v této části lépe rozpozná efektivitu LDPC a BCH.

#### **Příklad výpisu:**

Konec simulace - simulace proběhla úspěšně Použitá modulace: QPSK Simulace pro SNR [dB]: 3 Kódový poměr: 2/3 Délka rámce: 64 800 bitů Počet špatně opravených bitů po kanálovém dekódováni = 229566 Počet špatně opravených bitů po LDPC dekodóvání = 124096 Počet špatně opravených bitů po BCH dekódováni = 123606 Počet špatně opravených bitů celkem(z 952320) = 87872 Kanálová chybovost BER = 1.1428e-001 Celková chybovost BER/LDPC = 9.2664e-002 Celková chybovost BER/BCH = 9.2642e-002 Celková chybovost BER/postFEC = 9.2272e-002

### **Vývojový diagram**

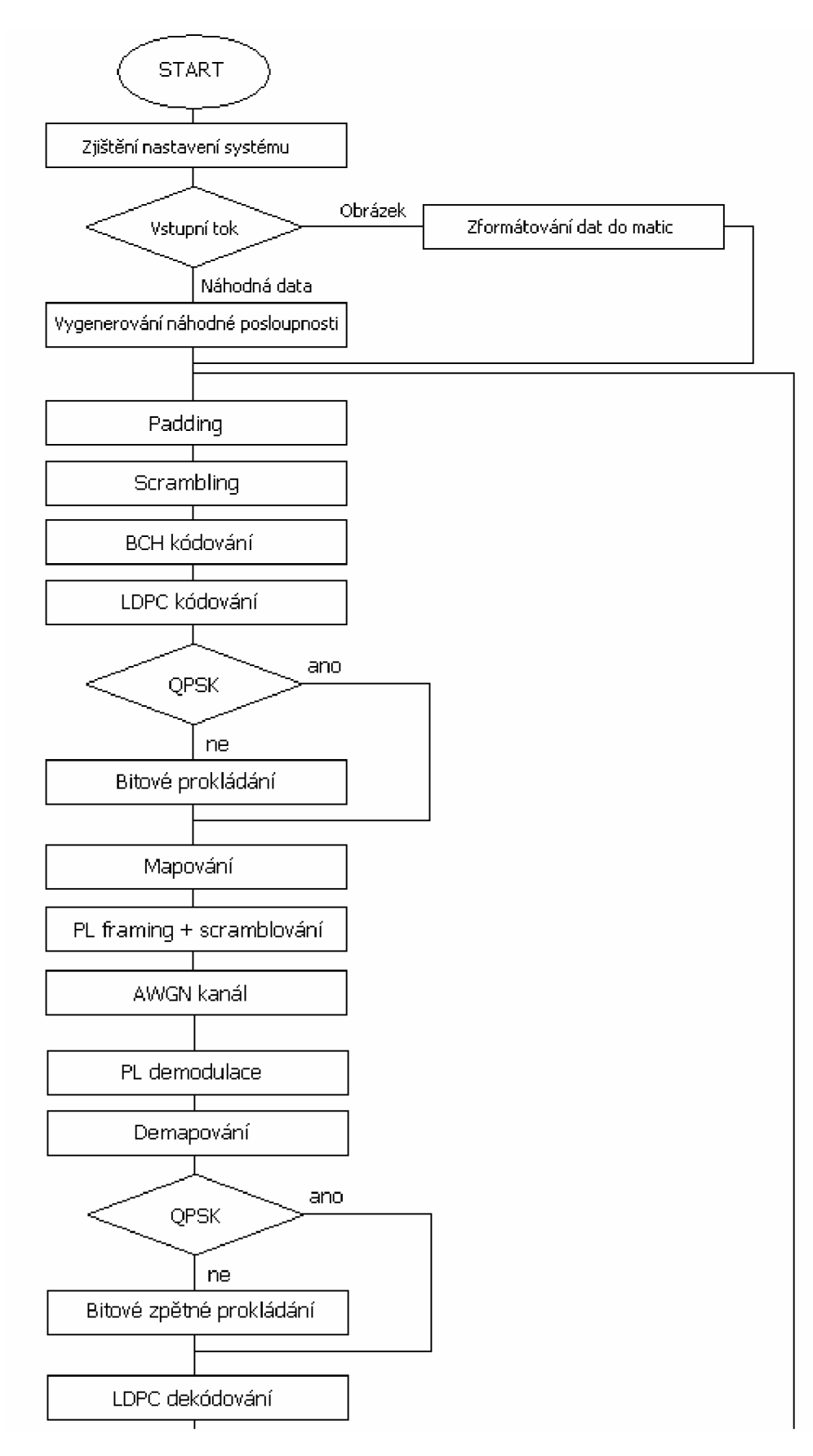

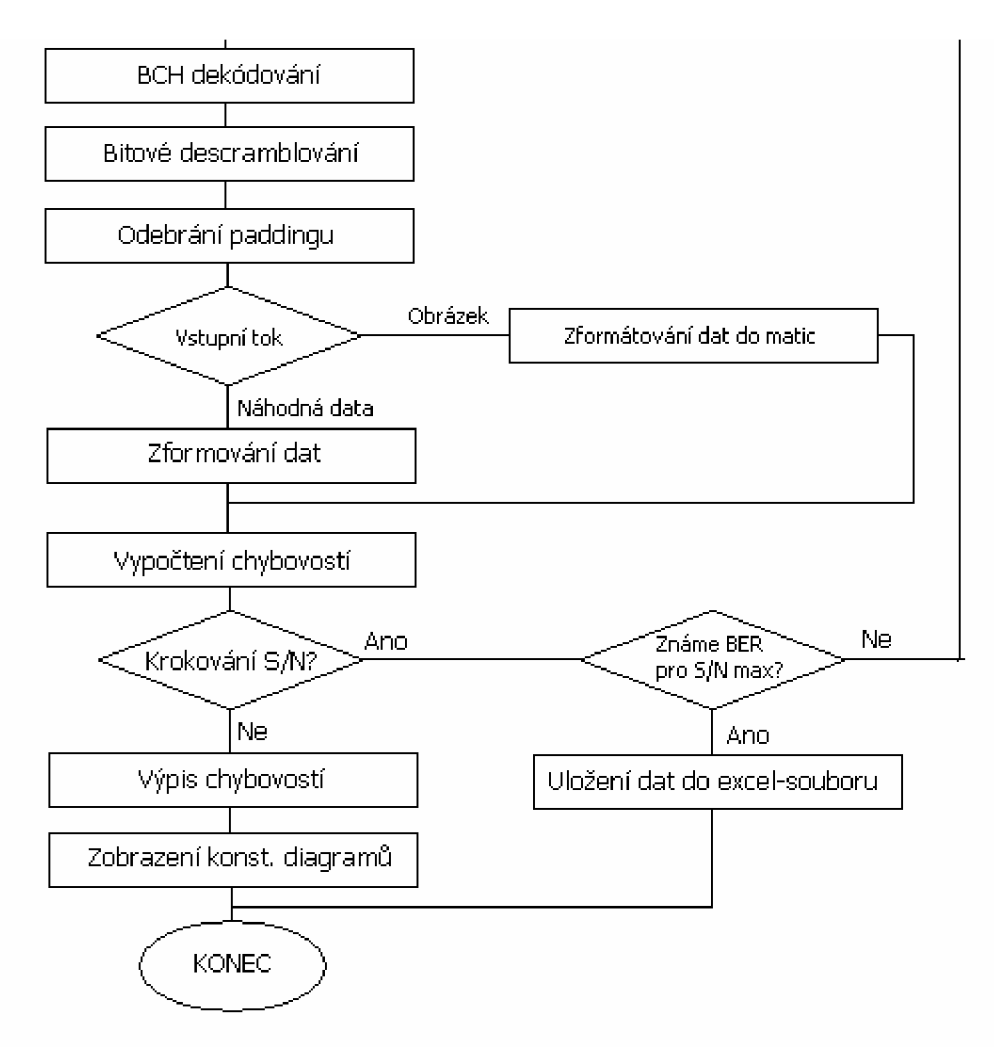

*Obrázek 22 - Vývojový diagram programu* 

Jak je vidět na obr. 17, grafické prostředí programu je navrženo tak, aby kopírovalo architekturu programu. Tím je tak znázorněna cesta datového toku, tak jak postupuje vysílačem, a zároveň v jakých místech vysílacího schématu se nastavují dané parametry. Uživatel se touto formou lépe seznámí se standardem DVB-S2. Důraz je kladen na intuitivní práci s programem s možností lepšího pochopení standardu než při čtení ze skript.

Tlačítkem Simulace je spuštěn m-soubor simulace.m. Ten zahrnuje podprogramy:

- Mode\_adaptation\_podprogram
- Stream adaptation podprogram
- FEC\_kodovani\_podprogram
- Mapovani\_podprogram
- PL\_framing\_podprogram
- AWGN kanal podprogram
- demodulace\_AWGN
- demodulace Complex
- demodulace\_hlavni\_odprokladac
- demodulace ldpc
- demodulace\_bitoveodprokladani

#### **Mode\_adaptation\_podprogram**

Provádí ukládání a nastavení hlavních proměnných dle použitého nastavení. Jsou nastaveny velikosti rámců podle zvoleného kódového poměru a délky FEC rámce a pomocné proměnné, např. velikosti kružnic pro konstelační diagramy. Pokud je jako vstupní datový tok zvolen černobílý obrázek, dojde k vhodnému rozdělení bitů do matic. Dle teorie zde dochází k procesu merger/slicer, tj. rozdělení obrázku do datových polí (DFL), při respektování uživatelských paketů (UP - 1504 bitů). Matice má rozměr m x *n.* Rozměr *n* je vhodně naplněn UP do velikosti délky FEC rámce (rezerva pro BB Header, BCH a LDPC bity), přičemž pokud nevychází násobky UP, zbytek dat je doplněn nulami. Tuto operaci nelze považovat za padding, slouží pouze k vhodnému tvaru matice *m* x *n*. Rozměry *m* a *n* opět závisí na použitém nastavení. Pokud je jako vstupní datový tok zvolena náhodná posloupnost, je generován vektor o délce jednoho UP. K datům je přidán BB Header, tedy hlavička. Ta by měla informovat přijímač o použitém nastavení systému a rozdělení dat. Program nepotřebuje ke své funkci synchronizaci dat, s daty se pracuje postupně. Proto není nutné znát přesné složení hlavičky. Hlavička je tedy reprezentována náhodnými daty. Výstupem je proměnná BBHeader.

#### **Stream\_adaptation\_podprogram**

Druhý podprogram začíná paddingem, tedy doplněním užitečných dat nulami do velikosti *kbch* bitů. Následně dojde ke scramblingu PRBS posloupností. Z důvodu optimalizace výpočetní náročnosti programu je konstantní pseudonáhodná scramblovací posloupnost uložena do textového souboru *zkouska.txt.* Není ji tedy nutné pokaždé generovat. Samotný scrambling je možné provést pomocí podprogramu *scrambling.m.*  Posloupnost je načítána z textového souboru a její délka závisí na použitém kódovém poměru. Poté dojde k samotnému scramblingu. Výstupem je proměnná BCHkbits.

#### **FEC\_kodovani\_podprogram**

Zde probíhá nejdůležitější část celé simulace. Proto je s FEC demodulací také časově a výkonově nejnáročnější. Na začátku je provedeno BCH kódování pomocí funkce *BCH.m.* Je nutné dodat, že tento podprogram je časově nejnáročnější. Základ je použit ze zdrojového kódu z matlabovského fóra [12]. Z důvodu použití této funkce je také nutné použít minimálně prostředí MATLAB 2010b, kde přibyly nové knihovny a funkce pro toto kódování. Alokace paměti neměla žádný vliv na zrychlení procesu. Poté následuje LDPC kodér, který je také časově náročný, avšak jeho efektivita velmi vysoká. Jako poslední přichází na řadu bitové prokládání. Pokud je zvolena modulace QPSK, bitové prokládání dle standardu není použito. Výstupem je proměnná FECFRAME.

#### **Mapovani\_podprogram**

Data o velikosti FEC rámce (tedy 64 800 bitů nebo 16 200 bitů) jsou namapována do konstelačních bodů dle použité techniky. Pro PSK modulace je v MATLABu k dispozici pomocná funkce. K standardu DVB-S2 se hodí pouze QPSK a 8PSK. Aby byl podprogram kompaktní – stejné mapovače pro všechny konstelace, rozhodl jsem se použít funkci QAM, kterou lze měnit. U PSK toto možné nebylo. Proto jsou všechny techniky samostatně napsány pomocí QAM, avšak přesně dle standardu. V tomto podprogramu je také pomocný kód pro zobrazení konstelačních bodů po konci simulace.

#### **PL\_framing\_podprogram**

Dle standardu zde dochází k rozdělování dat do slotů a mezi určitou část slotů se vkládají tzv. pilots, pro synchronizaci přijímače. Jelikož informace o synchronizaci je programu známa, v programu se pilots nevkládají. Díky nepřítomnosti pilots se nemusí ani data řadit do slotů, prakticky to ztrácí význam. Do grafické podoby programu je však vypisován počet slotů pro poznatky uživatele.

Krámcům je tedy přiřazena PL Header, PL hlavička. Ta má velikost 90 symbolů. Vkládají se do ní informace o použitém kódovém poměru, použité délce FEC rámce, modulační techniky. Poté je ještě samostatně kódována a namodulována samostatně technikou n/2BPSK. Technicky je podobná BB Header, proto i zde je nahrazena náhodnou posloupností.

Data, krom PL Header, jsou scramblována PN sekvencí dle standardu. Opět je sekvence předem vypočtena pomocí m-file *Plscrambling.m.* Výstupem je PLFRAME.

#### **AWGN\_kanal\_podprogram**

PLFRAME je už konečná úprava datového toku před vysláním do kanálu. Zde už je tento tok upraven, zašuměn použitím funkce MATLABU , *awgn.* Tím je nahrazeno prostředí šumu.

#### **Demodulace\_Complex**

Podprogram začíná načtením PL sekvence. Poté dle nastavení systému probíhá descramblování. Před descramblováním dochází k oddělení PL Header. Výstupem je proměnná IQSCRAMBLEDdem.

#### **Demodulace\_hlavni\_odprokladac**

Demapování je provedeno dvakrát z důvodu počítání kanálové chybovosti. Existují tedy dva demapovací obvody pro každou PSK modulaci. Funkce demapování je tvořena pomocí nastavení v podprogramu *Mapovani\_podprogram.* První typ demapovače využívá měkkého rozhodování pro další iterativní zpracování. Data jsou následně bitové odprokládána a uložena do výstupní proměnné PLIQ2Demo20. Druhý demapovač využívá tvrdého rozhodování, data mají tedy binární podobu a mohou být porovnána s daty před vysláním do AWGN kanálu. Z těchto dat je vypočítána kanálová chybovost.

#### **Demodulace\_ldpc**

Toto je druhá časově náročná operace. LDPC dekodér pracuje s tvrdým rozhodováním, hard decision. V tomto podprogramu je implementován i BCH dekodér. Ten je zapsán v *BCHdekod.m.* 

#### **Demodulacejbitoveodprokladani**

Poslední podprogram provede descramblování pomocí PRBS sekvenci. Pokud je zvolena jako vstupní datový tok náhodná posloupnost, je nutné odebrat redundantní bity do velikosti 1504 bitů. Pří druhém vstupním toku je opět provedeno odebrání redundantních bitů do velikosti rámce délky proměnné *pomerUPL.* Poté je zformován obrázek do svého původního tvaru. Jako poslední a nejdůležitější operace se provede výpočet chybovostí BER a vypsání do příkazového řádku. Program počítá 4 chybovosti, kanálovou chybovost, chybovost po LDPC dekodéru, po BCH dekodéru a celkovou chybovost simulace, označenou jako BER/postFEC.

Pojmenování rámců (proměnných) v programu:

**BBHeader** - rámec složený z uživatelských paketů + BB hlavička (naformátovaný obrázek)

**BCHkbits** - základní rámec dat po paddingu (doplnění dat nulami) a po PRBS scramblování, délka rámce *kbits* 

**BBFRAME** - rámec v základním pásmu

**FECFRAME** - rámec délky *nldpc* (16 200 nebo 64 800 bitů), po kanálovém kódování **NONXFECFRAME** - komplexní rámec po mapování (v konstelačních diagramech reprezentovaný pojmenováním: XFECFRAME)

**XFECFRAME1** - reálná složka NONXFECFRAME

**XFECFRAME2** - imaginární složka NONXFECFRAME

**IQSCRAMBLED** - rámec po PL scramblování

**PLFRAME** - IQSCRAMBLED + PL hlavička, konečný rámec dat určený k přenosu **Awgnkanal** - data po zašumění kanálem

**IQSCRAMBLEDdem** - rámec po PL descramblování

**PLIQ2Demo20** - data po demapování

**Demodulovanazpravabch** - data v základním pásmu po FEC dekódování

**Demodulovanazprava** – výstupní data ekvivalentní ke vstupnímu datovému toku – Náhodná data

**Obrazek** – výstupní data ekvivalentní ke vstupnímu datovému toku – Černobílý obrázek

## **5.2 Funkce krokování**

Program je defaultně nastaven na samostatná měření. Pokud je potřebné znát chování systému v prostředí, jehož parametry (SNR) se mění, je k dispozici volba krokování v pravém panelu grafického rozhraní. Funkce krokování znamená vícenásobné opakování simulace pří změně parametru signál/šum. Parametr signál/šum se mění v závislosti na hodnotě kroku, minimální hodnoty SNR a maximální hodnoty SNR. Zadávání je ošetřeno proti znakům či hodnotám mimo rozmezí 0 až lOOdB. Po spuštění simulace se už do příkazového řádku prostředí MATLAB nevypisují podprogramy, které momentálně probíhají, ale pouze je zde informace o průběhu krokování a po každém invidiuálním kroku se zde vypisují výsledky dané simulace a zároveň hodnoty chybovostí jsou průběžně ukládány. Po dokončení měření je uživatel informován o úspěšné simulaci a do souboru "data.xls" v adresáři programu jsou uloženy hodnoty chybovostí. Soubor "data.xls" je před zápisem vytvořen. Tím je ošetřeno přepsání hodnot z minulého měření. Formát pro uložení hodnot typu *excel*  jsem zvolil z důvodu jednoduchého vytvoření grafu dle vlastních požadavků a k jednoduché přenositelnosti dat do jiných formátů.

## **5.3 Funkce Nastavení FEC**

V systému DVB-S2 se pro korekci chybně přijatých bitů používá BC H a LDPC kódování a bitové prokládání. Program Simulace přenosu DVB-S2 používá kompletní korekci. Z důvodu časové i výpočetní náročnosti BC H kódu, a protože samotný kód má velmi malou účinnost, v některých případech dokonce zhoršuje chybovost (vysvětlení v kapitole 6.3), je defaultně tento kód vypnut. Uživatel však má možnost tuto volbu zrušit a BCH kódování aktivovat. Samotné vypnutí/zapnutí kódu se provádí v menu Program a volba Nastavení FEC.

Okno Nastavení FEC kromě BCH kódu umožňuje deaktivovat i třetí část protichybového zabezpečení, bitové prokládání.

Bitové prokládání lze aplikovat pouze na modulace 8PSK, 16APSK a 32APSK. Na základní, QPSK, se nepoužívá.

## **5.4 Možnosti zobrazení**

Hlavním cílem simulace v programu je získat chybovost BER, která nás informuje o odolnosti systému uchovat užitečná data při přenosu. Pro pochopení principu je také důležité získat povědomí o tom, jak systém tuto odolnost získává a jak se mu to daří. Kromě informací o systému a jednoduchém vykreslení základních konstelačních diagramů slouží pro doplnění znalostí také tlačítko Zobrazení v hlavním liště programu. Volby v tomto pod-menu jsou aktivovány pouze tehdy, pokud mohou sloužit k informovanosti.

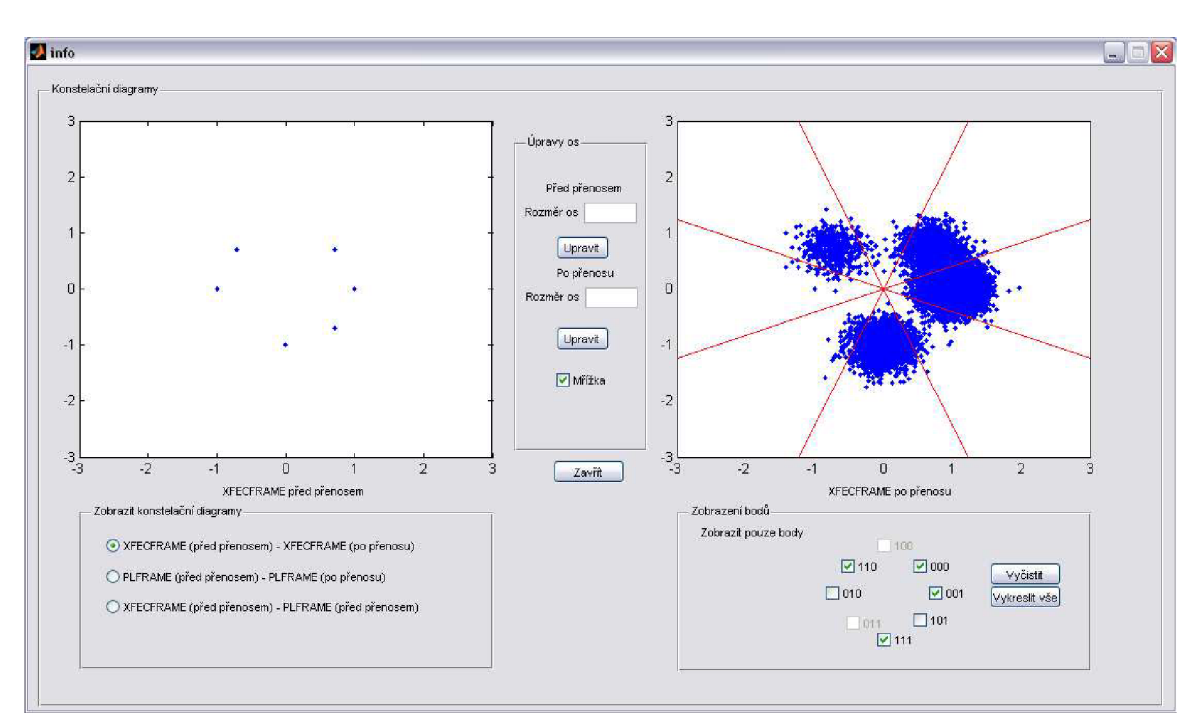

#### **Volba Zobrazení konstelačních diagramů**

*Obrázek 23 - Volba zobrazení konstelačních diagramů* 

V tomto podokně si lze zobrazit ve větší velikosti důležité konstelační diagramy. Volbu zobrazovaných oken lze měnit (ošetřeno proti špatné hodnotě) samostatně. Na výběr zobrazených diagramů je ze tří možností:

XFECFRAME (před přenosem) – XFECFRAME (po přenosu)

- zobrazení dat ihned po mapování, resp. demapování, data ještě neprošla PL scramblingem

PLFRAME (před přenosem) – PLFRAME (po přenosu)

- zobrazení dat po PL scramblingu + PL hlavička, celková data před vstupem do AWGN kanálu a po jeho výstupu

XFECFRAME (před přenosem) - PLFRAME (před přenosem)

- zobrazení např. účinnosti PL scramblování

Pro první volbu je možné zobrazení mřížky, která odděluje jednotlivé sektory pro rozhodování demodulátoru.

Pokud jsou data mapována do konstelací QPSK a 8PSK, je možné získat zobrazení jednotlivých konstelačních bodů. Rozložení bodů je podle standardu a v případě zatržení volby jsou zobrazeny do konstelačního diagramu. Uživatel si na tomto příkladu může vytvořit představu, jaký vliv má přenosový kanál na rozptyl bodů do jiných sektorů a jaký to může mít vliv na dekodér.

Samotný podprogram pro výpočet tohoto zobrazení je součástí mapování. Je možný pouze pro zobrazení QPSK a 8PSK modulací. Pro 16APSK a 32APSK modulace by program byl zbytečně složitý a časově náročný a tudíž je vynechány.

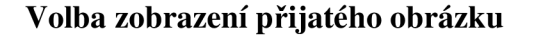

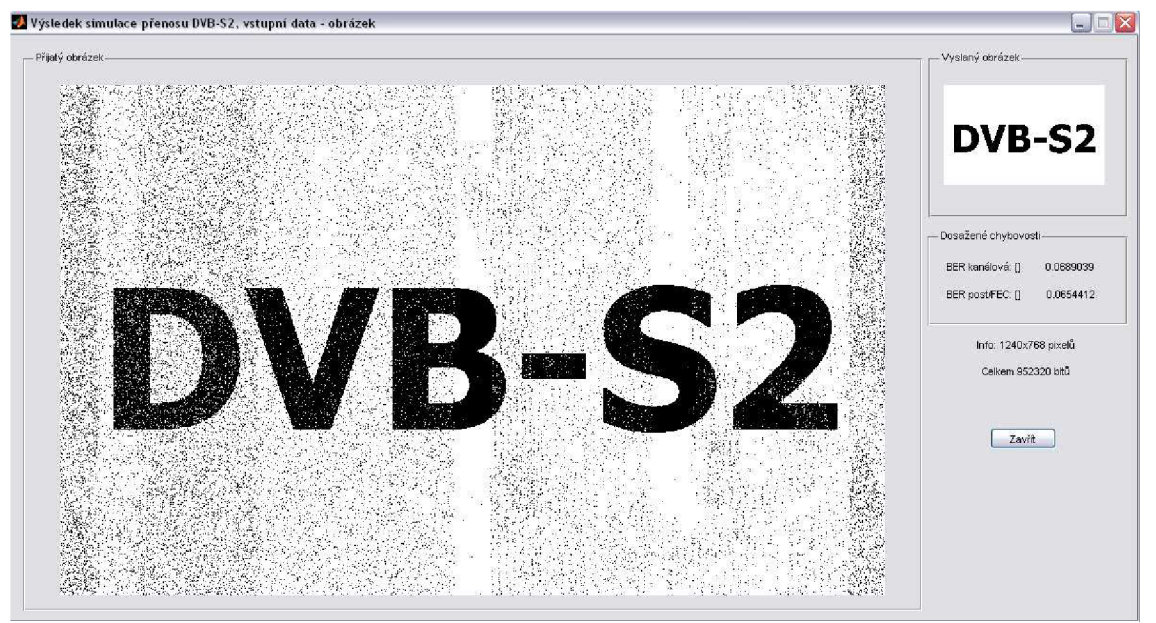

*Obrázek 24 - Zobrazení přijatého obrázku* 

Volba zobrazení přijatého obrázku poskytne vliv špatně přijatých bitů na obrázek. Tento obrázek nemá žádnou souvislost se zobrazením digitální televize. Graficky se jedná spíše o analogové zobrazení než digitální. Ukazuje však vliv špatně dekódovaných bitů a jejich výslednou pozici v přijímaném obrázku. Je to ilustrativní informace.

### **5.5 Výpočet chybovostí**

Program počítá celkem 4 chybovosti, BER kanálovou, BER post/BCH, BER post/LDPC a celkovou chybovost. Vlastní chybovost je definována jako poměr špatně přijatých bitů k celkovému počtu správných bitů. V programu se tento výpočet provádí porovnáním dvou ekvivaletních proměnných, vysílací a přijímací části. Jednoduchým porovnáním ekvivalentů se zjistí počet špatně přijatých bitů a číslo je vyděleno celkovým počtem bitů dané proměnné. Výsledkem je požadovaná chybovost. BER je bezrozměrná veličina. Je to nejrelevantnější hodnota k posouzení, do jaké míry byla přijatá data poškozena s porovnáním s vysílanými daty. Při výpisu chybovostí jsou hodnoty seřazené postupně pod sebou. Pokud je vhodné nastavení (dostatečně nízký šum), lze si všimnout zlepšení chybovostí od BER kanálové k celkové chybovosti.

## **6 Výsledky simulace**

## **6.1 Výsledky simulace v programu**

V programu, který byl vypracován za účelem simulování přenosu druhého standardu digitální satelitní televize, byly za pomocí funkce krokování proměřeny všechny kombinace tohoto systému, z hlediska délky FEC rámce, kódového poměru (CR) a modulační techniky. Pro každou kombinaci bylo změřeno 30 hodnot, přičemž rozmezí S/N bylo zvoleno tak, aby byl zachycen okamžik, kdy dochází k bezchybnému přenosu (QEF).

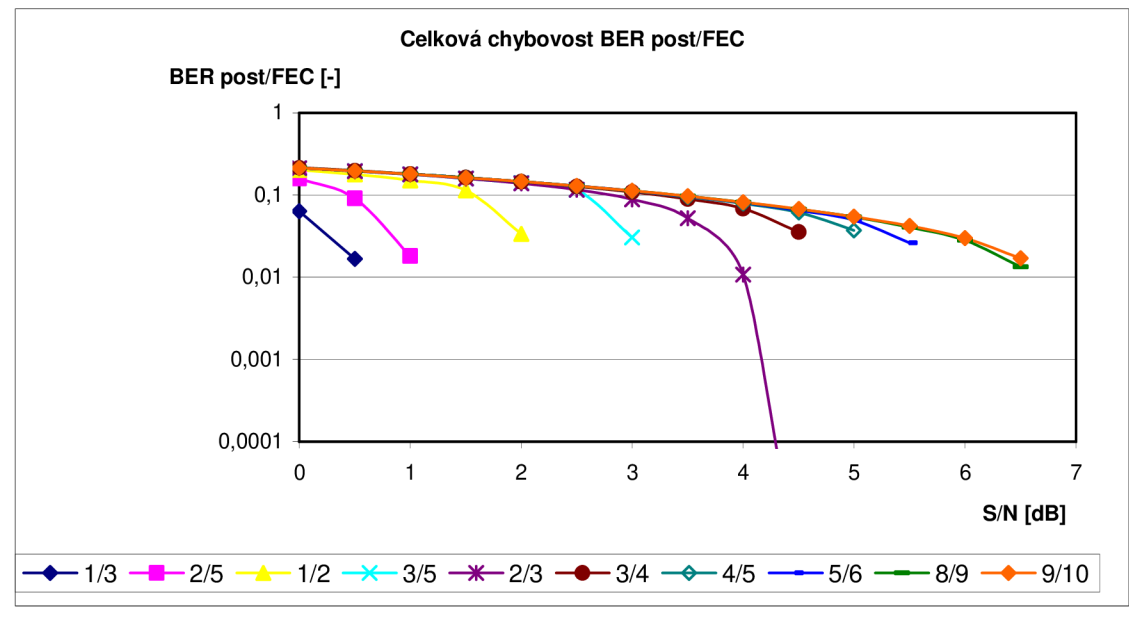

Tabulky všech hodnot získané simulací jsou k dispozici na přiloženém CD.

Obrázek 24 – Závislost BER =  $f(S/N)$  pro QPSK

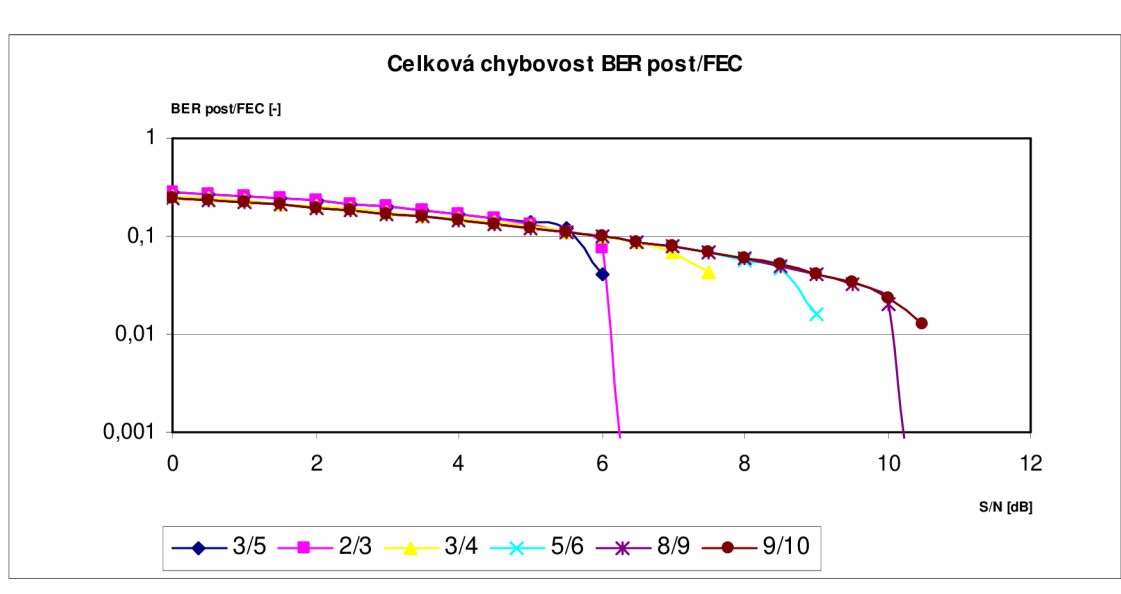

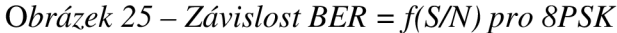

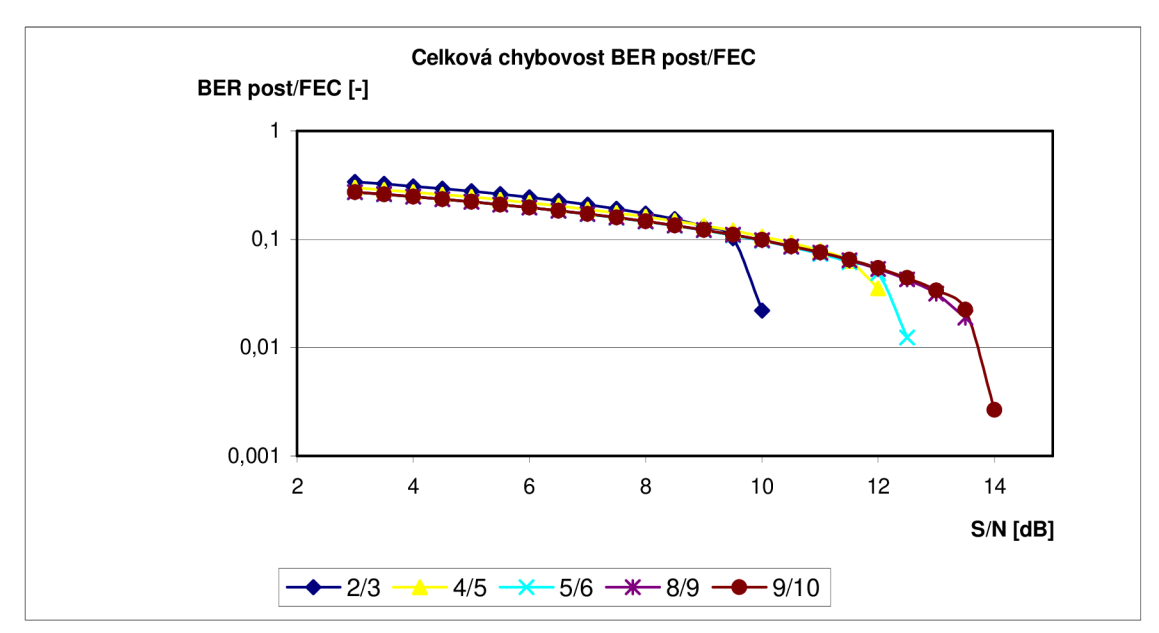

*Obrázek 26 - Závislost BER = f(S/N) pro 16APSK* 

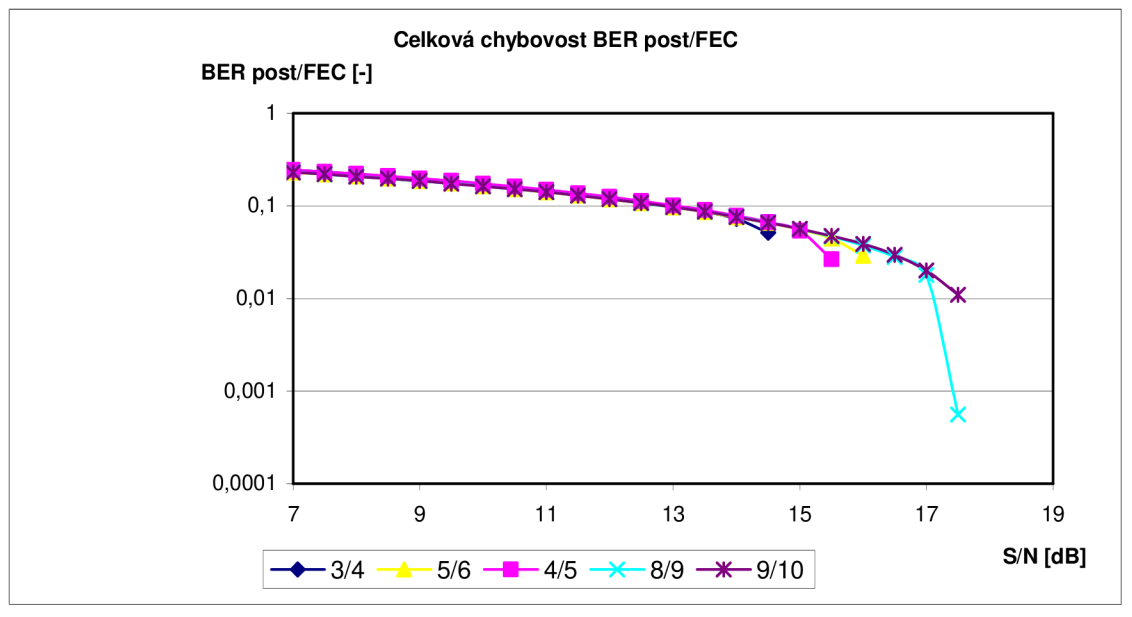

*Obrázek 27 - Závislost BER = f(S/N) pro 32APSK* 

Hodnoty S/N pro bezchybný příjem dat (QEF) získané simulací:

| QPSK:   | $0.5 - 6.5dB$   |
|---------|-----------------|
| 8PSK:   | $6 - 10,5dB$    |
| 16APSK: | $10 - 14dB$     |
| 32APSK: | $14.5 - 17,5dB$ |

*pozn.: délka rámce 64 800 bitů, no-pillots* 

Hranice pro bezchybný příjem se logicky zvyšuje při zvyšování poměru redundantních/užitečných bitů. Zmenšení míry redundance má za následek menší odolnost datového toku proti chybám vzniklých při přenosu a tudíž větší chybovost systému. Ten samý efekt nastává při změně modulace, kdy zvyšujeme počet bitů na přenesený symbol. Při špatně určeném symbolu (modulace QPSK) jsou ovlivněny dva bity, při modulaci 32APSK už je to pět bitů. Vyšší modulaci a vysoký kódový poměr je dobré používat pouze při garanci nízkošumového kanálu. Výhodou je vyšší bitový tok, tj. více přenesených dat za určitý okamžik.

QPSK - 2bity/symbol 8PSK - 3bity/symbol 16APSK - 4bity/symbol 32APSK - 5bitů/symbol

## **6.2 Výsledky měření získané v laboratoři televizní techniky UREL**

Tabulky hodnot jsou přiložené na CD. Byly proměřeny 3 systémy:

- $-$  DVB-S, QPSK, CR = 3/4
- $-$  DVB-S2, QPSK, CR = 9/10
- $-$  DVB-S2, 8PSK,  $CR = 9/10$

Použité měřící přístroje:

- digitální televizní přijímač DVB-S/S2 Humax HD-2000 CI + DO, karta CS Link
- televizní přijímač Sony Bravia S2610 HD Ready + dálkové ovládání
- programovatelný útlumový článek Tesla BM577 + 2 x redukce na BNC
- DVB-S/S2 analyzátor satelitního vysílání Kathrein MSK-200 + napájecí zdroj
- parabolická anténa 90 cm s pozicionérem + LNB blok (střecha UREL)

DVB-S/S2 analyzátor Kathrein vypisuje hodnotu, vykazující o vlivu zašumění v přenosu, MER (odchylka z nominální pozice ve středu rozhodovací úrovně) [9]. Hodnotu MER lze považovat za ekvivalentní k hodnotě S/N, kterou používá program [13]. Proto lze naměřené hodnoty srovnávat s hodnotami získanými ze simulací.

První dva grafy ukazují závislosti kanálové chybovosti, BER kanálu, na hodnotě MER, resp. S/N, pro QPSK a 8PSK systému DVB-S2. K nim jsou přidány dvě prahové přímky, které určují hranici pro získání QEF, tedy hranici kanálové chybovosti, po které už FEC korekce systému dokáže opravit chyby na bezchybný příjem.

Při srovnání kanálových chybovostí naměřených v laboratoři a v programu můžeme určit minimální rozdíl. Při srovnání hranice QEF vychází diference u QPSK o 8 setin, u 8PSK 31 setin. Lze si také všimnout, že analyzátor má problémy s měřením chybovostí menších než QEF. Dokud po FEC korekci nenastane bezchybný přenos, nelze změřit celkovou ani kanálovou chybovost. Důvod, proč program toto dokáže, lze hledat v automatické synchronizaci dat v prostředí MATLAB. Jinými slovy, podprogramy lehce detekují začátky jednotlivých rámců. Výpočet chybovostí, tedy srovnání výstupu a vstupu, se děje přesným porovnáním dvou proměnných. Při měření v laboratoři je možné, že analyzátor při určité hranici šumu ztrácí synchronizaci dat a tudíž nelze správně detekovat rámce. Je to ovšem pouze domněnka, pro její objasnění bychom potřebovali dva různě citlivé analyzátory.

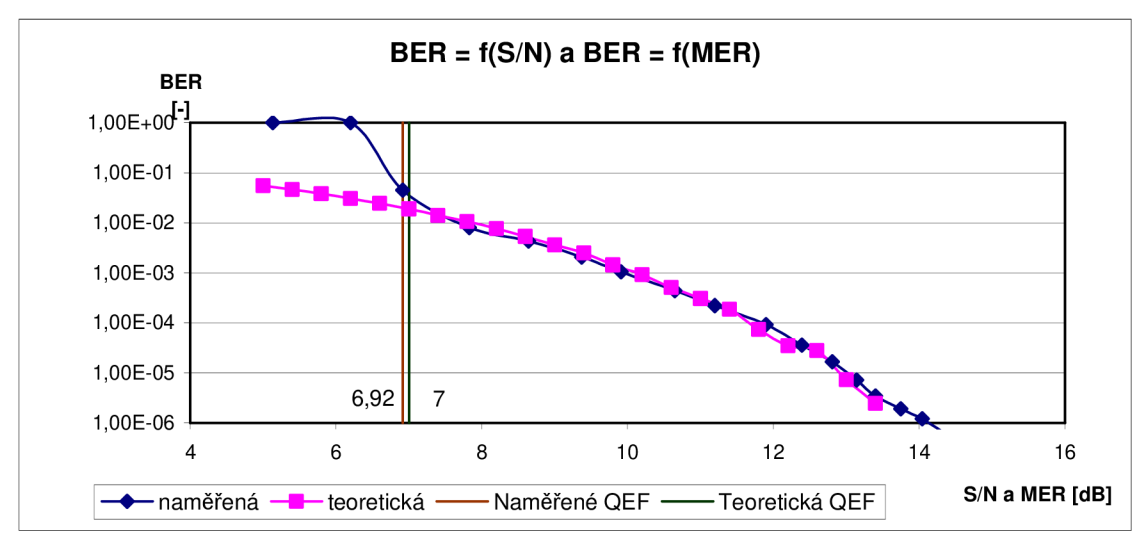

Obrázek 28 – Závislost kanálové chybovosti BER na hodnotě S/N, resp. MER

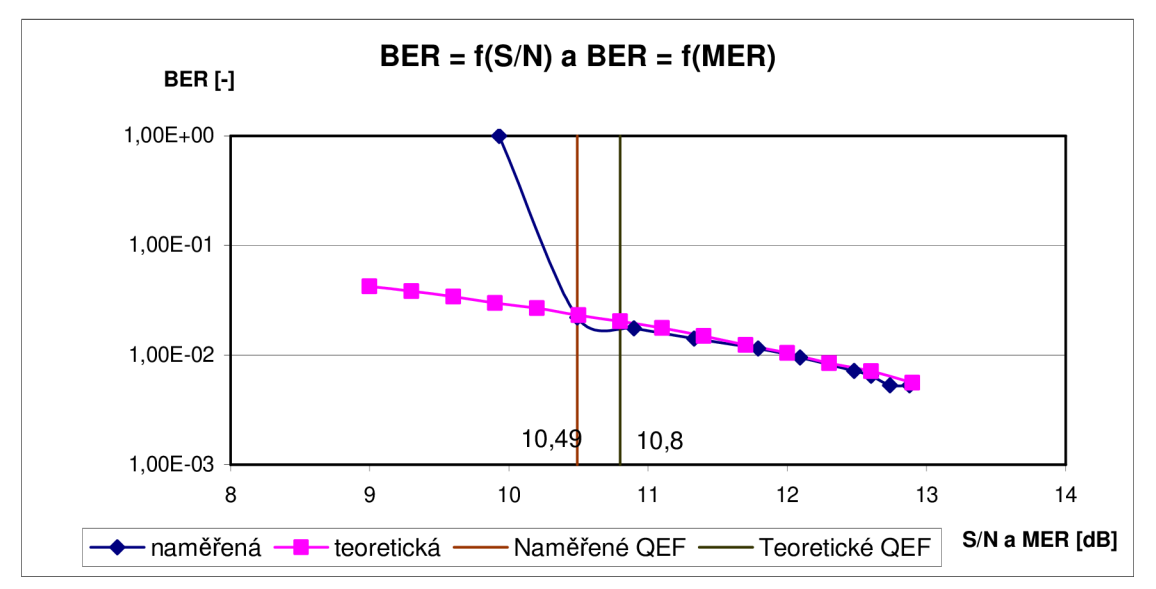

*Obrázek 29 - Závislost kanálové chybovosti BER na hodnotě S/N, resp. MER* 

Poslední graf, na obr. 30, ukazuje srovnání prvního a druhého standardu DVB-S. Jsou zde vykresleny kanálové chybovosti a celkové chybovosti pro modulaci QPSK a kódový poměr CR = 3/4. Je zde vidět jasný posun hranice S/N pro bezchybný přenos z 7,8dB pro DVB-S na 4,5dB pro DVB-S2. Novější standard nám tedy dává možnost bezchybného příjmu digitální televize při horším poměru signálu k šumu než jeho starší verze.

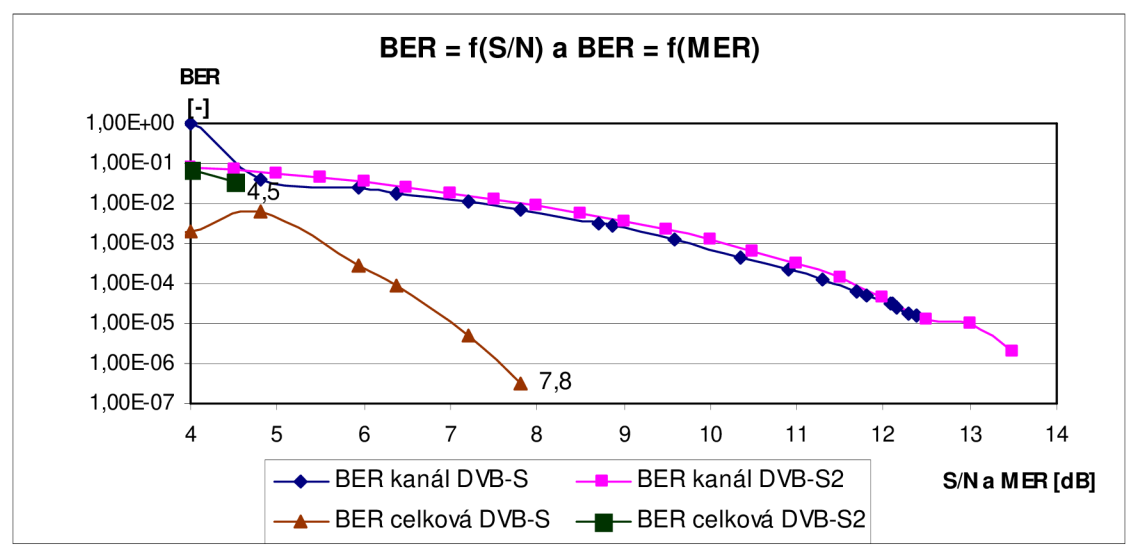

*Obrázek 30 - Závislost chybovostí BER na hodnotě S/N, resp. MER* 

Zlepšení hranice pro QEF je z veliké části dán také zvýšením účinnosti FEC korekce (kapitola 2.2). Ta je tvořena vnějším BCH kodérem, vnitřním LDPC kódováním a bitovým prokladem. Nabízí se tedy otázka, který kód se podílí výraznou měrou na tomto zlepšení. Experimentální měření lze provést pomocí programu. Je nutné říci, že toto měření vykazuje prokazatelnost pouze pro aplikaci vytvořenou v MATLABu. Reálný vliv BCH kódu na systém může být odlišný.

### **6.3 Účinnost BCH kódování**

Simulace pro zjištění účinnosti BCH kódu v standardu DVB-S2 byly proměřovány pro dlouhý rámec 64 800 bitů, 4 modulační techniky, z nichž se vybraly dva nebo tři reprezentativní kódové poměry (CR). Byly změřeny chybovosti BER v závislosti na hodnotách S/N, typických pro daný CR. Hodnoty získané z měření jsou v tabulce 9.

Mezi chybovostmi s BCH a bez BCH kódování nelze jednoznačně určit zlepšení. V určitém nastavení přenosového systému došlo k zlepšení, v jiném dokonce naopak. Zlepšení je veskrze minimální a má náhodný charakter. Z tohoto důvodu usuzuji, že program lze používat bez BCH kódu. Je výpočetně rychlejší a výsledky jsou prokazatelně stejné a možnou odchylku lze zanedbat.

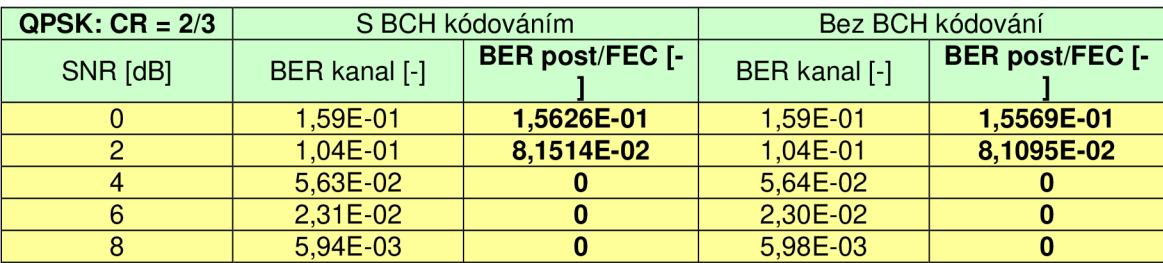

| $QPSK$ : $CR = 3/4$ | S BCH kódováním |                         | Bez BCH kódování |                     |
|---------------------|-----------------|-------------------------|------------------|---------------------|
| SNR [dB]            | BER kanal [-    | <b>BER post/FEC</b>     | BER kanal [-]    | <b>BER post/FEC</b> |
|                     |                 |                         |                  | ۰                   |
| $\mathbf 0$         | $1,59E-01$      | 1,5871E-01              | 1,59E-01         | 1,5912E-01          |
| $\overline{2}$      | 1,04E-01        | 1,0111E-01              | 1,04E-01         | 1,0086E-01          |
| $\overline{4}$      | 5,65E-02        | 0                       | 5,65E-02         | $\bf{0}$            |
| 6                   | 2,31E-02        | $\overline{\mathbf{0}}$ | 2,29E-02         | $\bf{0}$            |
| 8                   | 5,99E-03        | $\bf{0}$                | 5,90E-03         | $\mathbf{0}$        |
| $QPSK: CR = 9/10$   |                 |                         |                  |                     |
| $\mathbf 0$         | 1,58E-01        | 1,5858E-01              | 1,59E-01         | 1,5862E-01          |
| $\overline{c}$      | 1,04E-01        | 1,0414E-01              | 1,04E-01         | 1,0426E-01          |
| $\overline{4}$      | 5,67E-02        | 5,6075E-02              | 5,64E-02         | 5,5836E-02          |
| 6                   | 2,31E-02        | 1,2307E-02              | 2,31E-02         | 1,3121E-02          |
| 8                   | 6,03E-03        | $\bf{0}$                | 5,99E-03         | $\bf{0}$            |
| $8PSK: CR = 3/4$    |                 |                         |                  |                     |
| 4                   | 1,40E-01        | 1,4974E-01              | $1,41E-01$       | 1,4978E-01          |
| 6                   | 9,62E-02        | 9,9317E-02              | 9,60E-02         | 9,9405E-02          |
| 8                   | 5,82E-02        | 0                       | 5,83E-02         | 0                   |
| 10                  | 2,91E-02        | $\bf{0}$                | 2,91E-02         | $\bf{0}$            |
| 12                  | 1,05E-02        | $\bf{0}$                | 1,02E-02         | $\mathbf{0}$        |
| $8PSK: CR = 9/10$   |                 |                         |                  |                     |
| 4                   | 1,41E-01        | 1,4596E-01              | 1,41E-01         | 1,4549E-01          |
| 6                   | 9,57E-02        | 9,9221E-02              | 9,58E-02         | 9,9156E-02          |
| 8                   | 5,82E-02        | 5,9820E-02              | 5,82E-02         | 5,9500E-02          |
| 10                  | 2,91E-02        | 2,4285E-02              | 2,94E-02         | 2,4433E-02          |
| 12                  | 1,04E-02        | 0                       | 1,04E-02         | $\bf{0}$            |
| 16APSK: $CR = 3/4$  |                 |                         |                  |                     |
| 6                   | 1,86E-01        | 2,1710E-01              | 1,86E-01         | 2,1687E-01          |
| 8                   | 1,37E-01        | 1,6046E-01              | 1,37E-01         | 1,6018E-01          |
| 10                  | 9,19E-02        | 1,0176E-01              | 9,15E-02         | 1,0188E-01          |
| 12                  | 5,16E-02        | 0                       | 5,14E-02         | 0                   |
| 14                  | 2,23E-02        | $\bf{0}$                | 2,23E-02         | $\bf{0}$            |
| $16APSK: CR = 9/10$ |                 |                         |                  |                     |
| 6                   | 1,81E-01        | 1,9712E-01              | 1,81E-01         | 1,9729E-01          |
| 8                   | 1,34E-01        | 1,4685E-01              | 1,34E-01         | 1,4739E-01          |
| 10                  | 8,91E-02        | 9,7992E-02              | 8,91E-02         | 9,8285E-02          |
| 12                  | 5,00E-02        | 5,4180E-02              | 4,98E-02         | 5,3906E-02          |
| 14                  | 2,15E-02        | 5,7323E-03              | 2,12E-02         | 3,3980E-03          |
| $32APSK: CR = 3/4$  |                 |                         |                  |                     |
| 14                  | 1,08E-01        | 9,4979E-02              | 1,08E-01         | 9,5610E-02          |
| 16                  | 7,77E-02        | 5,3472E-02              | 7,79E-02         | 5,4386E-02          |
| 18                  | 5,42E-02        | 0                       | 5,40E-02         | $\bf{0}$            |
| 20                  | 3,46E-02        | 0                       | 3,48E-02         | $\mathbf{0}$        |
| 22                  | 1,91E-02        | $\bf{0}$                | 1,92E-02         | $\mathbf{0}$        |
| $32APSK: CR = 9/10$ |                 |                         |                  |                     |
| 14                  | 9,73E-02        | 8,7060E-02              | 9,78E-02         | 8,7587E-02          |
| 16                  | 6,77E-02        | 5,7702E-02              | 6,72E-02         | 5,7502E-02          |
| 18                  | 4,47E-02        | 3,4823E-02              | 4,46E-02         | 3,4752E-02          |
| 20                  | 2,69E-02        | 1,3079E-02              | 2,72E-02         | 1,3802E-02          |
| 22                  | 1,38E-02        | $\mathbf{0}$            | 1,37E-02         | $\mathbf{0}$        |

*Tabulka 9 - Porovnání BER s BCH a bez BCH kódu* 

V některých kombinacích dojde ke zlepšení, někde je tomu přesně naopak. Pokud k nějakému zlepšení dojde, je to ovšem pouze minimální hodnota. Pokud budeme uvažovat náhodné rozložení šumu v přenosovém kanále a jeho rozdíl mezi

jednotlivým měřením, tzn. rozložení špatných bitů v rámci a jiné vyhodnocení chybovosti kanálovým dekodérem, lze považovat zlepšení BCH kódování za irelevantní. Hodnoty z tohoto srovnání je nutno brát s rezervou a pouze pro aplikaci, která byla vytvořena. Samotný vliv BC H kódu na zabezpečení dat v reálné situaci může být odlišný. Jeho výhoda by měla spočívat ve schopnosti opravit shlukové chyby. [14]

# **Závěr**

Moji diplomovou práci lze rozdělit na tři hlavní části. První část, teoretická, je zaměřená na popis přenosu digitální televize satelitní cestou. Jsou zde popsány oba standardy, přičemž důraz je kladen hlavně na architekturu druhé generace, kanálové kódování a modulační techniky. LDPC kód, který je součástí kanálového kódování, je důležitou složkou protichybového zabezpečení u druhé generace digitální televize. Proto je mu zde věnována velká část textu. V teoretické části diplomové práce jsou srovnány také bitové toky obou standardů. Lze vidět jasný posun do vyšších hodnot. Je to dáno hlavně použitím vyšších modulačních technik jako 8PSK, 16APSK a 32APSK, kdy se vejde do jednoho symbolu více bitů. Tyto techniky ovšem kladou také důraz na lepší poměr signál/šum v přenosovém kanálu.

Druhá část diplomové práce je věnována programu Simulace přenosu DVB-S2, který byl vytvořen jako součást práce pro počítačovou simulaci druhé generace digitální satelitní televize. Program byl vytvořen dle standardu [3] v grafickém prostředí MATLAB Guide. Protože v prostředí MATLAB není potřeba synchronizace dat, bylo upuštěno od přesného složení tří součástí, BB Header (hlavička informující např. o délce uživatelských paketů a CRC-8 kódování), PL Header (hlavička informující o použitém nastavení systému) a tzv. Pilots sloty (slouží hlavně pro synchronizaci dat). Přesné složení hlaviček bylo nahrazeno náhodnou posloupností dat, pilots byly vypuštěny. Grafické prostředí programu bylo vytvořeno s ohledem na teorii architektury a koresponduje s teoretickou částí diplomové práce. Důraz je kladen na intuitivní ovládání, přehled a logičnost. Cílem bylo uvědomění uživatele, v jaké části se nastavují důležité prvky systému a pochopení principu přenosu. Proto aplikace obsahuje např. zobrazení více konstelačních diagramů. Zde, pokud je zvolena modulační technika QPSK a 8PSK, je možnost pozorovat vliv zašumění a diferenci bodů od správné konstelace do jiných sektorů, kde může být vyhodnocen jako špatný. Pro techniku 16APSK a 32APSK tato možnost chybí. Výpočet tohoto zobrazení by byl velmi dlouhý a složitý. Pokud nastavení systému je takové, že vstupní data neobsadí všechny pozice v konstelačním diagramu, tj. špatné energetické rozptýlení, lze pozorovat vliv obou scramblingů, které systém DVB-S2 používá. Zdrojový text programů byl tvořen pomocí dostupných knihoven, které jsou součástí prostředí MATLAB . Pro některé části (krátký rámec pro LDPC kód) bylo nutné upravit stávající knihovny.

Třetí část práce shrnuje simulace provedené v programu a také měření v laboratoří televizní techniky na ústavu UREL, fakulty elektrotechniky. Byly provedeny simulace pro všechny kombinace systému. Protože se jedná o velký počet tabulek, do diplomové práce byly vloženy pouze grafické závislosti, které lépe vysvětlí chování systému a tabulky jsou dostupné na přiloženém CD a v příloze. Byl potvrzen teoretický základ. Pokud je použita modulační technika s menší mírou konstelačních bodů, a zároveň v jediném bodu (symbolu) je přeneseno méně bitů, demodulátor v přijímací straně má menší problém se správnou detekcí zašuměných bodů, resp. pokud špatně detekuje symbol, špatně detekuje i méně bitů přenášených v tomto symbolu než při použití jiné, vyšší, modulační techniky. Hranice QEF se také posouvá v závislosti na použitém kódovém poměru CR. Větší počet redundantních bitů v FEC rámci zvyšuje úspěšnost správného určení hodnoty bitu na přijímací straně. V laboratoři televizní techniky byly změřeny oba standardy DVB-S/S2. Srovnáním naměřených a teoretických hodnot získaných simulací se potvrdilo, že vytvořený program je vhodnou počítačovou simulací systému druhé generace digitální satelitní televize. Změřené odchylky od praxe lze považovat za akceptovatelné. Bylo provedeno srovnání dvou stejných nastavení systémů u obou standardů. Podprogram, realizující BCH kódování, je časově velmi dlouhý a klade vysoké hardwarové nároky. Byly provedeny simulace, díky kterým lze BCH kód ze simulací vynechat. Diference výsledků, srovnáním s BCH a bez BCH kódu, je minimální a samotné výsledky jasně neprokazují zlepšení při použití tohoto kódu. Tento závěr lze aplikovat pouze na program. V praxi může být úspěšnost odlišná.

V prvních standardech digitální televize byla pro bezchybný příjem stanovena hranice chybovosti preViterbi na 2 $10^{-4}$ . Simulacemi byl zjištěn posun této hranice o dvě dekády horší na  $10^{-2}$ . Při hodnotě  $1.10^{-2}$  a menší nebyl zaznamenán případ, že nedošlo po protichybové korekci k hodnotě QEF. To lze považovat za přínos druhé generace. Největší podíl na posunutí této hranice má LDPC kód, který tak lze považovat za velmi efektivní a stěžejní. Vložením LDPC kódu do FEC korekce přispělo k možnosti přidání dalších 3 modulačních technik oproti 1. standardu. Použití více-stavové modulace přineslo zvýšení bitového toku. Díky tomu lze do transpondéru vložit více programů ve přineslo zvýšení bitového toku. Díky tomu lze do transpondéru vložit více programů ve standardním rozlišení a přispělo k rozmachu rozšiřování a sledování HDTV programů.

# **Seznam použité literatury**

- [1] DVB-S2. EN 302 307 V1.2.1 (08/09). Digital Video Broadcasting (DVB); Second generation framing structure, channel coding and modulation systems for Broadcasting, Interactive Services, News Gathering and other broadband satellite applications. ETSI, 2009.
- [2] FISHER, W. Digital Video and Audio Broadcasting Technology, Heidelberg: Springer-Verlag, 2008. ISBN 978-3-540-76357-4.
- [3] DVB-S. EN 300 421 v1.1.2 (97/08). Digital Video Broadcasting (DVB); Framing structure, channel coding and modulation for 11/12 GHz satellite services. ETSI, 2008.
- [4] DVB-S2. ETSI TR 102 376 v1.1.1 (02/05). Digital Video Broadcasting (DVB); User guidelines for the second generation system for Broadcasting, Interactive Services, News Gathering and other broadband satellite applications (DVB-S2). ETSI, 2009.
- [5] KLÍMA, J. Simulace přenosu DVB-S2: semestrální práce. Brno: Vysoké učení technické v Brně, Fakulta elektrotechniky a komunikačních technologií, 2011.24 s. Vedoucí semestrální práce: Ing. Balázs Labský.
- [6] ŽALUD, V. Digitální televize a digitální rozhlas, současnost a perspektivy, [online] 2009. Dostupné na WWW: < <http://www.roznovskastredni.cz/dwnl/pel2009/06/zalud.pdf>>
- [7] LEINER, B. M.J.. LDPC Codes a brief Tutorial [online] 2005. Dostupné na WWW: < [http://bernh.net/media/download/papers/ldpc.pdf >](http://bernh.net/media/download/papers/ldpc.pdf)
- [8] MORELLO, A: MIGNONE, V. DVB-S2 ready for lift off. RAI, Radiotelevisione Italiana. [online] 2004. Dostupné na WWW: < [http://www.hellas-sat.net/files/file/EBU\\_DVB\\_S2.pdf](http://www.hellas-sat.net/files/file/EBU_DVB_S2.pdf) >
- [9] KRATOCHVÍL, T. Digitální televizní systémy. Přednášky. Skriptum FEKT VUT v Brně, 2007
- [10] HANUŠ, S. Základy televizní techniky. Přednášky. Skriptum FEKT VUT v Brně, 2009
- [II] KRATOCHVÍL, T. Digitální televize DVB: Standardy druhé generace a rozvoj služeb HDTV. Radioelektronický seminář. VUT Brno, 2010
- [12] BCH kód. Dostupné na WWW: < http :/[/www.mathworks.com/matlabcentral/newsreader/view\\_thread/299199 >](http://www.mathworks.com/matlabcentral/newsreader/view_thread/299199)
- [13] DIPOL Týdenní přehled TV a SAT TV, CCTV, WLAN. [cit. 2010-04-26]. Dostupné na WWW: [<http://newsletter.dipolnet.cz/dipol\\_tydenni\\_prehled\\_-](http://newsletter.dipolnet.cz/dipol_tydenni_prehled_-_tv_a_s%20at_tv_cctv_wlan_inf_dipo_2010_%2017%20.htm)  $_tv_a_s$ sat\_tv\_cctv\_wlan\_inf\_dipo\_2010\_17.htm>
- [14] KTR Komunikační technika Rádiová technika. Skriptum ČVUT. Dostupné na WWW: <[http://www.fel.cvut.cz/>](http://www.fel.cvut.cz/)
- [15] DVB-S & DVB-S2 Bitrates Calculator, SATRE, T. Jens. Dostupné na WWW: < [http://www.satellite-calculations.com/Satellite/bitrates.htm>](http://www.satellite-calculations.com/Satellite/bitrates.htm)

# **Seznam použitých zkratek**

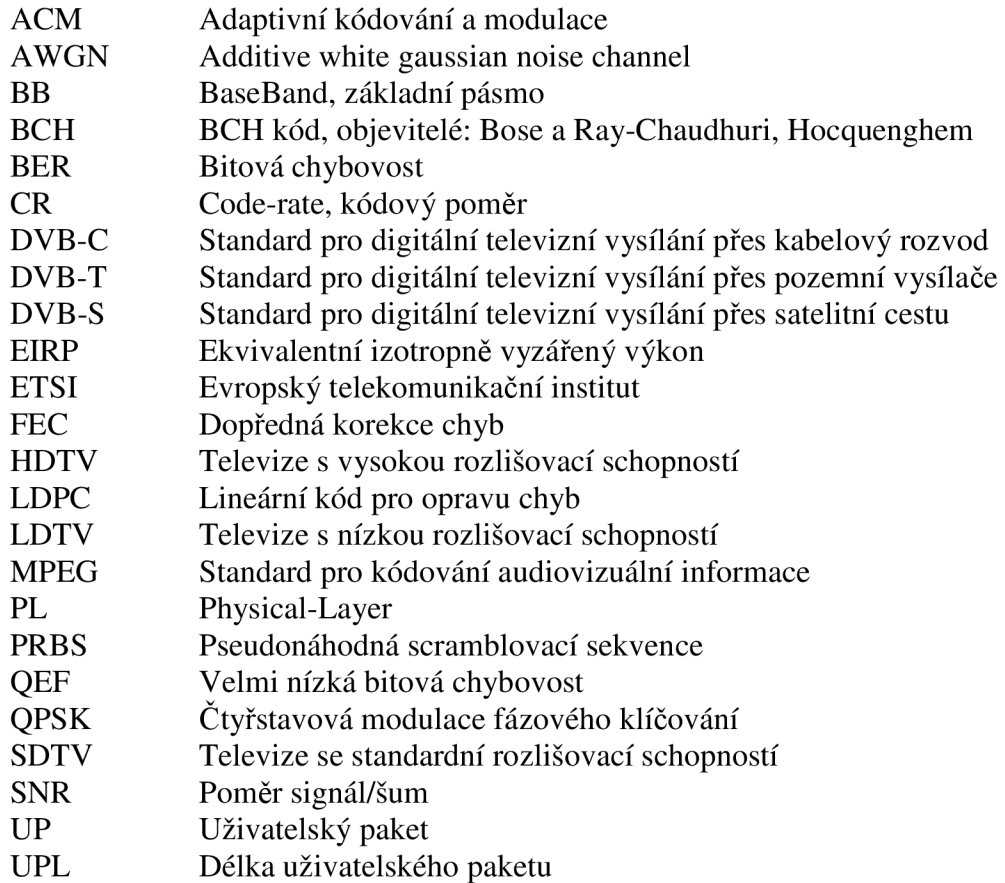